# **مدیریت نگرانی ها**

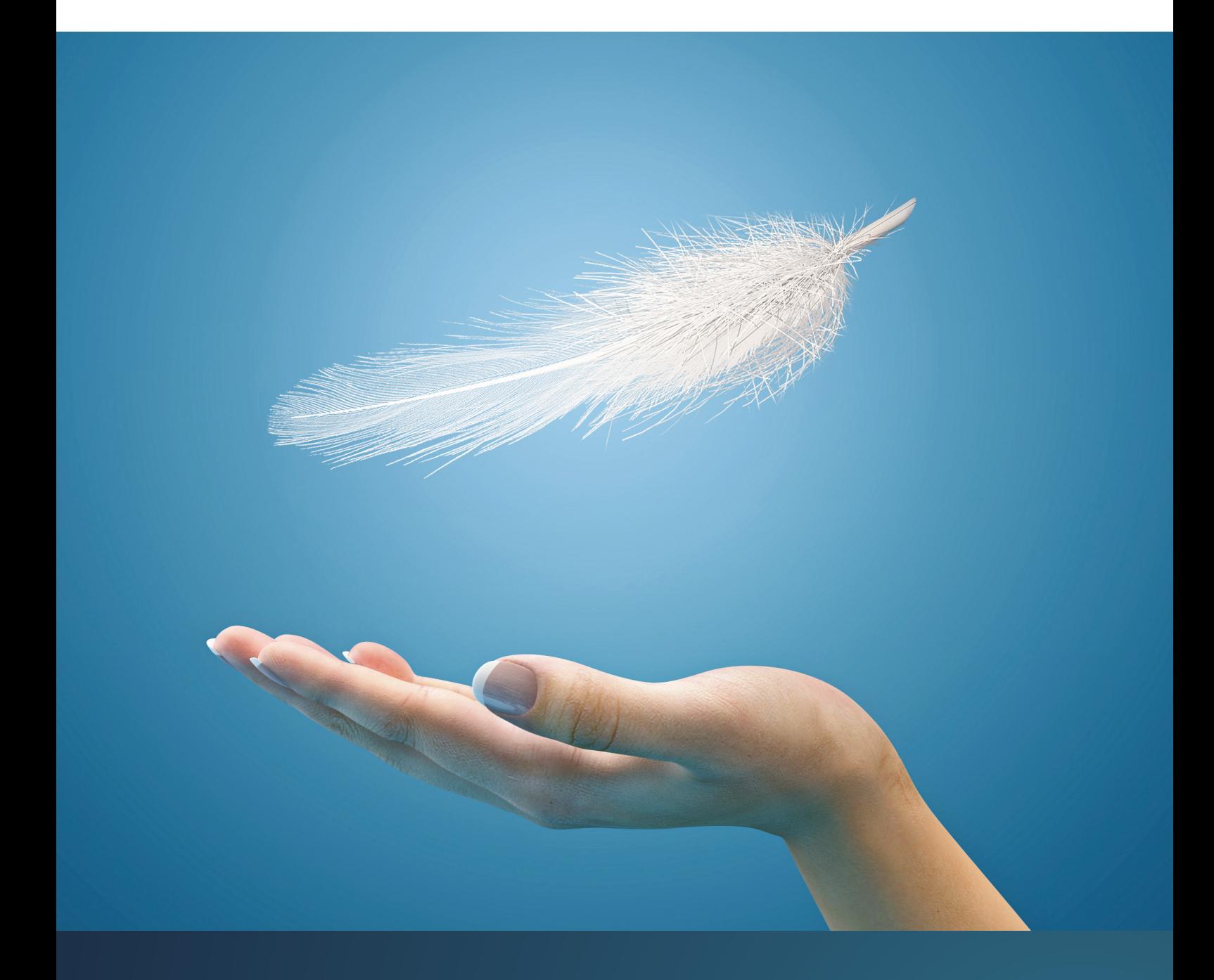

رویکرد رفتار درمانی شناختی وعملکرد مبتنی بر شواهد برای کمک به غلبه بر اختالل اضطراب فراگیر.

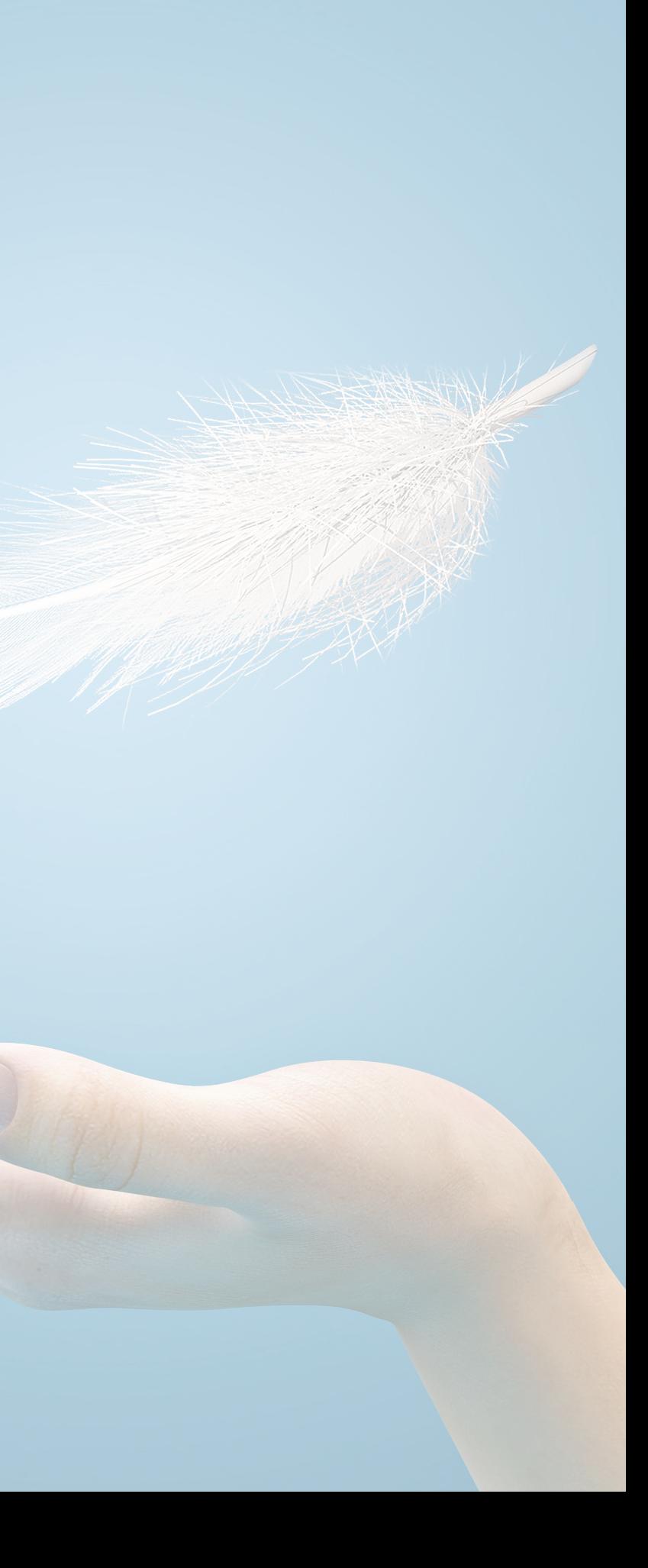

# **مدیریت نگرانیها**

## **خوش آمدید!**

کتاب کار مدیریت نگرانیها بر پایه یک درمان روانشناختی مبتنی بر شواهد به نام رفتار درمانی شناختی )CBT )است. این کتاب، با استفاده از دو تکنیک خاص مبتنی بر CBT به نامهای زمان نگرانی و حل مسئله، شما را راهنمایی میکند. ثابت شده است که این تکنیکها به بسیاری از افرادی که دچار مشکالت نگرانی و اضطراب هستند کمک می کند.

ً آفرین به این همه تالش برای غلبه بر نگرانی و اضطراب. غالبا طلب کردن کمک یکی از دشوارترین مراحل است!

> این کتاب کار برای آن دسته از متخصصان سالمت روان طراحی شده است که برای کمک به افراد برای استفاده حداکثری از آن آموزش دیدهاند. این شخص ممکن است پزشک سالمت روان، یا اغلب به اختصار PWP، باشد که در برنامه بهبود دسترسی به درمانهای روانشناسی )IAPT )در انگلستان کار میکند. با توجه به موفقیت این روش کار، نقشهای مشابه با PWP در کشورهای دیگر نیز بهطور فزایندهای در دسترس قرار گرفته است.

**کنترل روشی که برای بررسی این کتاب کار انتخاب میکنید در اختیار شماست. بنابراین، سرعتی که میخواهید در استفاده از کتاب کار پیش بگیرید، در کنار نحوه عملی کردن تکنیکهایی که فرا میگیرید، به شما بستگی دارد.**

## داستان Amanda

من 34 سال دارم و همیشه کمی نگران بودهام. به گذشته که نگاه میکنم، میبینم از زمان مدرسه بر این باور بودم که نگرانی برایم مفید است و باعث میشود برای امتحانات و درسها آمادگی بیشتری داشته باشم. در محل کار نیز احساس میکردم نگرانی برای آمادگی در برابر بدترین سناریوها باعث میشود کنترل بیشتری بر اوضاع داشته و برای هر چیزی که ممکن است برایم پیش بیاید آمادگی فوقالعادهای داشته باشم.

> ً واقعا نمیتوانم دقیق مشخص کنم که از چه زمانی نگرانی دیگر برایم سودی نداشت و تأثیر منفی بر زندگیام گذاشت. گمان میکنم حدود 18 ماه پیش متوجه شدم که نگرانیام درباره چیزهای مختلف بیشتر شده است. مادرم ً تنها زندگی میکرد و من دائما نگران بودم که مشکلی در خانهاش پیش بیاید یا شاید بیفتد و نتواند کمک بگیرد. کمکم اوضاع در محل کار دشوار شد. قرارداد بزرگی را از دست دادم و نگران بودم که رئیسم مرا اخراج کند. تمرکز کردن برایم سختتر شده بود، بنابراین ساعات طولانی کار میکردم تا از پس اوضاع بربیایم. به شدت خسته شده بودم و کمکم نگران سالمتیام شدم و همچنین در موقعیتهایی در محل کار قرار میگرفتم که رئیسم از من چیزی میپرسید و ذهنم خالی میشد. درست حدس زدید، این موضوع مرا بیشتر نگران آن کرد که رئیسم فکر کند کارمند مفیدی نیستم و مرا اخراج کند!

نگرانی همیشگی من در آن زمان باعث شد رابطهام با شریک زندگیام، Ben، دچار مشکل شود. او بیشتر هفتهها به عنوان سرکارگر محل ساختوساز دور از خانه کار میکند. تا زمانی ً که خبر دهد سالم به محل کار رسیده دائما نگران بودم، سپس نگران آن بودم که در محل کار حادثهای رخ دهد. بنابراین،

اغلب در طول روز، پیامهای بسیاری برایش ارسال میکردم تا مطمئن شوم حالش خوب است. این کار او را آزار میداد و وقتی به خانه میرسید جروبحث مفصلی میکردیم ورفتار مرا »غیرمنطقی« میخواند. تمام این موارد باعث نگرانیام میشد که مبادا ترکم کند. فقط هم نگران مسائل بزرگ و مهم نبودم، بلکه پی بردم نگران مسائل کوچکتر بسیاری نیز هستم.

به مرور زمان متوجه شدم که اکثر روزم صرف نگرانی میشود و تمام جنبههای زندگیام را تحتالشعاع قرار میدهد. بنابراین یک روز، پس از سپری کردن شبی پر از نگرانی، تصمیم به غلبه بر نگرانیام گرفتم اما نمیدانستم از کجا شروع کنم! برای صحبت کردن در مورد احساسم به پزشک عمومی خود مراجعه کردم و او توصیه کرد تا به یک پزشک سالمت روان که در این زمینه کار میکند مراجعه کنم. در ابتدا ً واقعا مطمئن نبودم، نمیتوانستم درک کنم که صحبت کردن با کسی چگونه میتواند به همه نگرانیهایم کمک کند. با این حال، حدود یک ماه بعد، از Mike نوبت ویزیت گرفتم. او از من سؤالات زیادی درباره افکار، احساسات جسمی و عاطفی و کارهایی که کم و بیش انجام میدادم پرسید. ابتدا این سؤاالت کمی عجیب به نظر میرسید و نمیتوانستم بفهمم چه ارتباطی به من دارند.

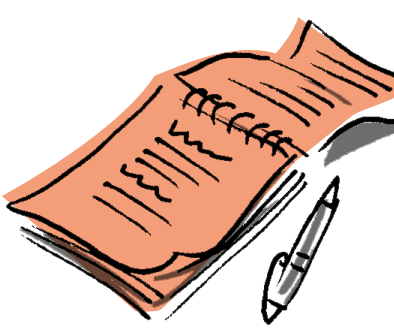

## **بسیار خوب حاال ببینیم زمان نگرانی و حل مسئله چیست؟**

نگرانی چیزی است که همه ما به آن دچار هستیم. گاهی ممکن است مفید باشد و به ما کمک کند تسلط و آمادگی بیشتری داشته باشیم. به عنوان مثال، مضطرب بودن قبل از مصاحبه شغلی میتواند به ما کمک کند تا برای چالش پیش رو هوشیار و آماده باشیم.

> با این حال، خطر اعتقاد به مفید بودن نگرانی در همه موقعیتها این است که ممکن است منجر به **چرخه معیوب نگرانی**شود. در صورت ایجاد این چرخه، ممکن است در بسیاری از مواقع، نگران چیزهای مختلفی باشیم. این نگرانی ممکن است کمکم غیر قابل کنترل شود و تأثیر قابل توجهی بر زندگی روزمره ما داشته باشد. این نگرانی و اضطراب دائمی و غیرقابل کنترل را «اختلال اضطراب فراگیر» مینامند. در ادامه این کتاب کار، بیشتر به اختالل اضطراب فراگیر **و چرخه معیوب نگرانی**میپردازیم.

> تکنیکهای ارائهشده در این کتاب کار بر پایه دو رویکرد مبتنی بر شواهد برای درمان نگرانی به نامهای **زمان نگرانی** و **حل مسئله** است. این تکنیکها میتوانند منجر به توقف آن **چرخه معیوب نگرانی**شوند و تحقیقات بسیاری نشان داده است که این تکنیکها، بهویژه برای افرادی که حوادث دشوار زندگی و مشکالت دیگر را تجربه میکنند، موثر هستند.

**زمان** نگرانی تکنیکی است که به شما کمک میکند در طول روز اسیر نگرانیهایتان نباشید و در عوض، با اختصاص دادن زمان خاصی به نگرانیها، آنها را بهتر مدیریت کنید.

همچنین این تکنیک به شما فضا میدهد تا هرگونه نگرانی را که باید رفع شود و در حقیقت قابل حل است، برطرف کرد! رویکرد حل مسئله به شما کمک میکند تا با مشکالت عملی که در زندگی تجربه میکنید و ممکن است نگرانشان باشید به طور مؤثرتری برخورد کنید. و نیز روشی ساختاریافته برای فکر کردن در مورد راهحلهای عملی مختلف ارائه میدهد که ممکن است به حل مشکالت شما کمک کند و مانع از ایجاد نگرانی در شما شود.

قبل از شروع، مهم است که کمی بیشتر در مورد رویکرد مورد استفاده در کتاب کار مدیریت نگرانیهابدانید. سپس میتوانید تصمیم بگیرید که آیا استفاده از این تکنیکها به صلاح شماست یا خیر. همچنین به شما در تشخیص مواردی که ممکن است مانع استفاده از کتاب کار شود کمک میکند.

برای کسب اطالعات بیشتر در مورد مدیریت نگرانیها، به داستان Amanda و نحوه استفاده او از این رویکرد برای غلبه بر نگرانی و اضطراب میپردازیم. 

با این حال، وقتی Mike مشکالتم را به چیزی به نام **کاربرگ چرخه معیوب**ربط داد، کمکم برایم منطقی شد. برای اولین بار، میتوانستم ببینم که کارهایی که انجام میدهم، افکاری که دارم و احساس فیزیکی و عاطفیام بر یکدیگر تأثیر میگذارند و اوضاع را بدتر میکنند. زمانی را صرف صحبت در مورد اینکه چگونه نگرانی و اضطراب ممکن است در برخی شرایط مفید باشد، کردیم. با این حال، اینکه افراد دائماً نگران بسیاری از چیزهایی باشند که برخی به سادگی قابل حل نیستند، میتواند تأثیر منفی بر بسیاری ازجنبههای زندگی داشته باشد. همچنین در این مورد صحبت کردیم که چگونه برخی افراد معتقدند نگرانی همیشه مفید است و بنابراین ً دائما نگران آماده شدن برای بدترین حالت هستند. در عوض، نگرانیهای ما از کنترل خارج میشوند و بر خوابمان تأثیر میگذارند و حتی ممکن است به جای تالش برای حل چیزهایی که نگرانشان هستیم، از آنها اجتناب کنیم! همچنین بحث کردیم که چگونه تمام اضطراب ناشی از نگرانی مداوم باعث میشود احساس بیقراری کنیم و از نظر جسمی روی ما تأثیر میگذارد و اغلب افراد گزارش میدهند که احساس «دل $\mathfrak{u}$ یچه» دارند. اضطراب بیش از حد نیز میتواند باعث ناراحتی معده شود، و اگر خیلی شدید باشد حتی میتواند باعث شود که بیشتر به توالت برویم.

در هفتههای آینده، Mike به من کمک کرد تا از کتاب کار استفاده کنم. وقتی شروع به نوشتن تمام نگرانیهایم کردم، متوجه شدم که چقدر زیادند و به نظر زیادهروی کرده بودم. با این حال، Mike توضیح داد که اولین گام درست این است که از این لحاظ، به نگرانیهایم فکر کنم: نگرانیهای فاقد اهمیت، حائز اهمیت و قابل حل (نگرانیهای واقعی)و مواردی که

به تدریج پی بردم که چگونه نگرانی به وضوح در بسیاری از حوزههای مختلف زندگیام تأثیر میگذارد و مشتاق بودم که بفهمم چه کاری میتوان انجام داد. Mike توضیح داد که چگونه با استفاده از رویکرد خودیاری پشتیبانیشده مبتنی بر کتاب کار خودیاری به نام مدیریت

نگرانیهاکار میکرد. او توضیح داد که چگونه این رویکرد بر اساس یک درمان روانشناختی به نام رفتاردرمانی شناختی یا به اختصار CBT است. این رویکرد حول دو تکنیک اصلی به نامهای **زمان نگرانی** و **حل مسئله** استوار بود. از اسم **حل مسئله**خوشم آمد زیرا به نظر یک راه عملی رو به جلو بود و میتوانستم بسیاری از مشکالتی را که نگرانشان بودم تشخیص دهم. **زمان نگرانی، اینکه ً واقعا برای نگرانی وقت** بگذارم، در ابتدا کمی عجیب به نظر میرسید. با این حال، تا حدودی منطقی به نظر میرسید که تعیین زمان خاصی برای نگرانی میتواند به کنترل نگرانی دائمی من در طول روز کمک کند. Mike توضیح داد که چگونه در اوقات فراغت کتاب کار را انجام دهم، اینکه هر هفته از من حمایت میکند تا به راهم ادامه دهم و در صورت برخورد با مشکالت به من کمک میکند تا بر آنها غلبه کنم.

دارد، اما با گذشت زمان بسیاری از مردم آن را تکنیک واقعاً مفیدی میدانند. تداوم استفاده از **زمان نگرانی**، آن را آسانتر و آسانتر کرد و متوجه شدم که اگرچه به نظر میرسید هر روز صدها نگرانی دارم، بسیاری از نگرانیهایم یکسان و مشابه بودند. همچنین متوجه شدم که تعداد کمی از نگرانیهایم واقعی بودند و راه حل داشتند. Mike به من کمک کرد تا با استفاده از **حل مسئله**، با این نگرانیها مقابله کنم. همچنین متوجه شدم که با فرا رسیدن آن زمانی که به نگرانی اختصاص داده بودم، بسیاری از نگرانیهایی که یادداشت کرده بودم دیگر مرا ازار نمی دهند!

> هر جلسه پشتیبانی حدود نیم ساعت طول میکشید و با توجه به مشغله کاری من، این ً کار تقریبا قابل کنترل به نظر میرسید.

مهم هستند اما قابل حل نیستند )نگرانیهای فرضی). بلافاصله متوجه شدم که بسیاری از نگرانیهایم فرضیاست و نگرانیهای زیادی در مورد کار دارم، مانند »اگر ضرباالجل را از دست بدهم، چه؟«؛ »اگر مریض شوم و نتوانم کار را به موقع تحویل بدهم، چه؟« و »اگر اخراج شوم، چه؟« Mike توضیح داد که نگرانیهای »اگر ... چه؟« در افرادی که دچار اختالل اضطراب فراگیر هستند بسیار رایج است، اما **زمان نگرانی**رویکردی است که ممکن است مفید باشد. اول، باید زمان مشخصی را برای نگرانی به مدت ً تقریبا 20 دقیقه در روز تعیین میکردم. هر بار که در طول روز نگرانی به سراغم میآمد، باید آن نگرانی را یادداشت و سعی میکردم دوباره روی زمان حال تمرکز کنم. وقتی **زمان تعیینشده من فرا میرسید، میتوانستم از این زمان برای نگرانی**در مورد نگرانیهایی که یادداشت کرده بودم استفاده کنم و پس از آن باید آنچه را که یاد گرفته بودم مرور میکردم. این تکنیک را در طول هفته امتحان کردم، اما متوجه شدم که پس از نوشتن نگرانیام، برای تمرکز مجدد روی زمان حال کمی به مشکل برمیخورم. در جلسه پشتیبانی بعدی، در مورد این موضوع با Mike صحبت کردم و او توضیح داد که این اتفاق بسیار رایج است. او در ادامه افزود که یکی از راههای تمرکز مجدد بر زمان حال، تمرکز روی کاری است که با استفاده از حواس خود انجام میدهم. به عنوان مثال، اگر در حال ظرف شستن هستم، روی مواردی مانند دمای آب، شکل هر ظرفی که میشویم و بوی مایع ظرفشویی تمرکز کنم. او همچنین توضیح داد که استفاده از **زمان نگرانی**نیاز به تمرین

با گذشت زمان همه چیز برای من شروع به بهبود کرد.

### به جای اینکه اجازه بدهم نگرانیهایم مرا کنترل کنند، موفق شدم خودم آنها را کنترل کنم!

متوجه شدم که در کار بازدهی بیشتری دارم و کمتر با Ben بحث میکنم. البته همچنان نیز هر از گاهی نگرانی به سراغم میآید. اما خیلی کمتر پریشانم میکند زیرا راههای جدیدی برای مدیریت نگرانیها یاد گرفتهام و بهتر میتوانم نگرانیهای واقعیام را برطرف کنم.

## **اختالل اضطراب فراگیر چیست؟**

اگرچه تئوری های زیادی در مورد علت GAD وجود دارد، کارشناسان هنوز در مورد یک علت خاص نامطمئن هستند. اما در اینجا برخی از احتمالات وجود دارد:

**اختالل اضطراب فراگیر )GAD )شایع است.**  از هر 20 نفر 1 نفر در طول زندگی خود دچار GAD است به حدی که تأثیر قابل توجهی بر زندگی وی دارد. افراد مبتال به GAD نگرانی و اضطراب غیرقابل کنترلی را در مورد بسیاری از چیزهای مختلف، در کنار علائم مشکلات فیزیکی، مانند مشکلات خواب، مشکلات تمرکز یا احساس بیقراری، تجربه میکنند.

- حوادث سخت و استرسزا در زندگی.
- سابقه خانوادگی مشکالت سالمت روان.
- عدم تعادل انتقالدهندههای عصبی (مواد شیمیایی مغز) مانند سروتونین، نوراپینفرین و گاما آمینوبوتیریک اسید.

## **اختالل اضطراب فراگیر چگونه است؟**

### **اگرچه افراد به گونههای مختلفی دچار GAD میشوند، تعدادی از عالئم و نشانههای مشترک وجود دارد.**

این موارد به چهار حوزه عمومی مرتبط هستند و ممکن است شامل موارد ذیل باشند:

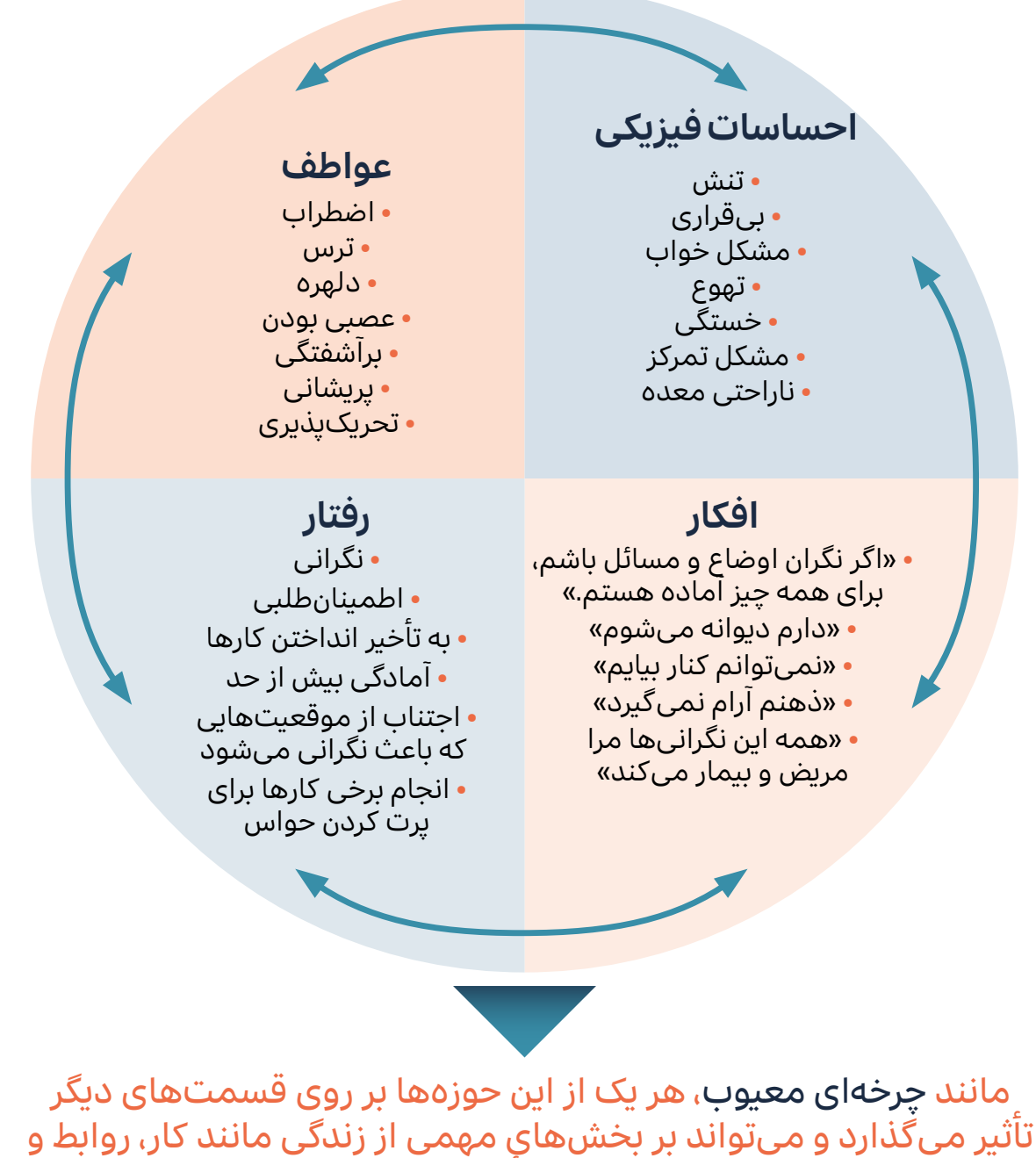

سرگرمیها تأثیر بگذارد.

**در حالی که هر یک از این احتماالت ممکن است به GAD ً دامن بزند، احتماال آن احساسی که داریم تحت تأثیر ترکیبی از آنها است.**

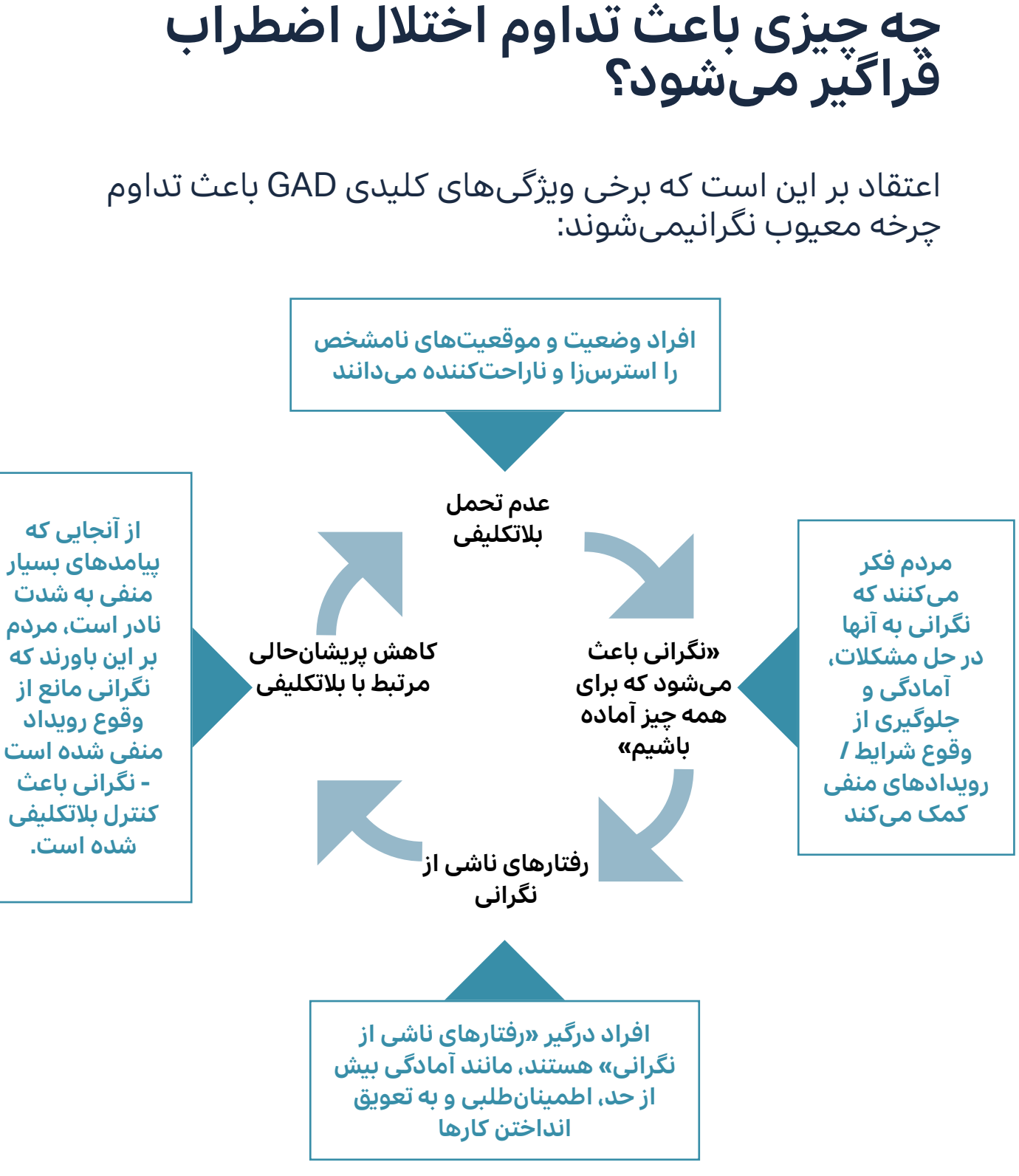

**عدم تحمل بالتکلیفی** مرتبط با تصور فراواقعی افراد مبنی بر منفی بودن وقایع آینده است و نیز این احساس که در صورت وقوع بدترین اتفاق، نمیتوانند با آن کنار بیایند.

> در این شرایط، برخی از افراد ممکن است بر این باور باشند که نگرانی در مورد مشکالت احتمالی در آینده به آنها کمک میکند تا در صورت بروز مشکالت، راهحلهایی برای آنها بیابند. بنابراین، درگیر **رفتارهای ناشی از نگرانی**مانند آمادهسازی بیش از حد، برنامهریزی زیاد یا اطمینانطلبی از سایر افراد میشوند. هنگامی که فکر میکنند تمام تالش خود را برای کنار آمدن با مسائل »در صورت بروز بدترین اتفاق» انجام دادهاند، با این باور کهنسبت به رویدادهای آینده به یقین و قطعیت بیشتری دست یافتهاند، احساس

آرامش خاطر میکنند. این آسودهخاطری باعث افزایش اتخاذ **رفتارهای ناشی از نگرانی**میشود و این افراد هرگز نخواهند فهمید که اگر از همان اول نگران نمیشدند چه اتفاقی میافتاد. توقف این چرخه و یادگیری **زندگی با عدم**قطعیت بخش مهمی از مقابله با نگرانی است.

پس بیایید اکنون سعی کنیم بفهمیم که چرخه معیوب نگرانی چگونه است. ابتدا نگاهی به **کاربرگ چرخه معیوبی**که Amanda تکمیل کرده است بیندازید.

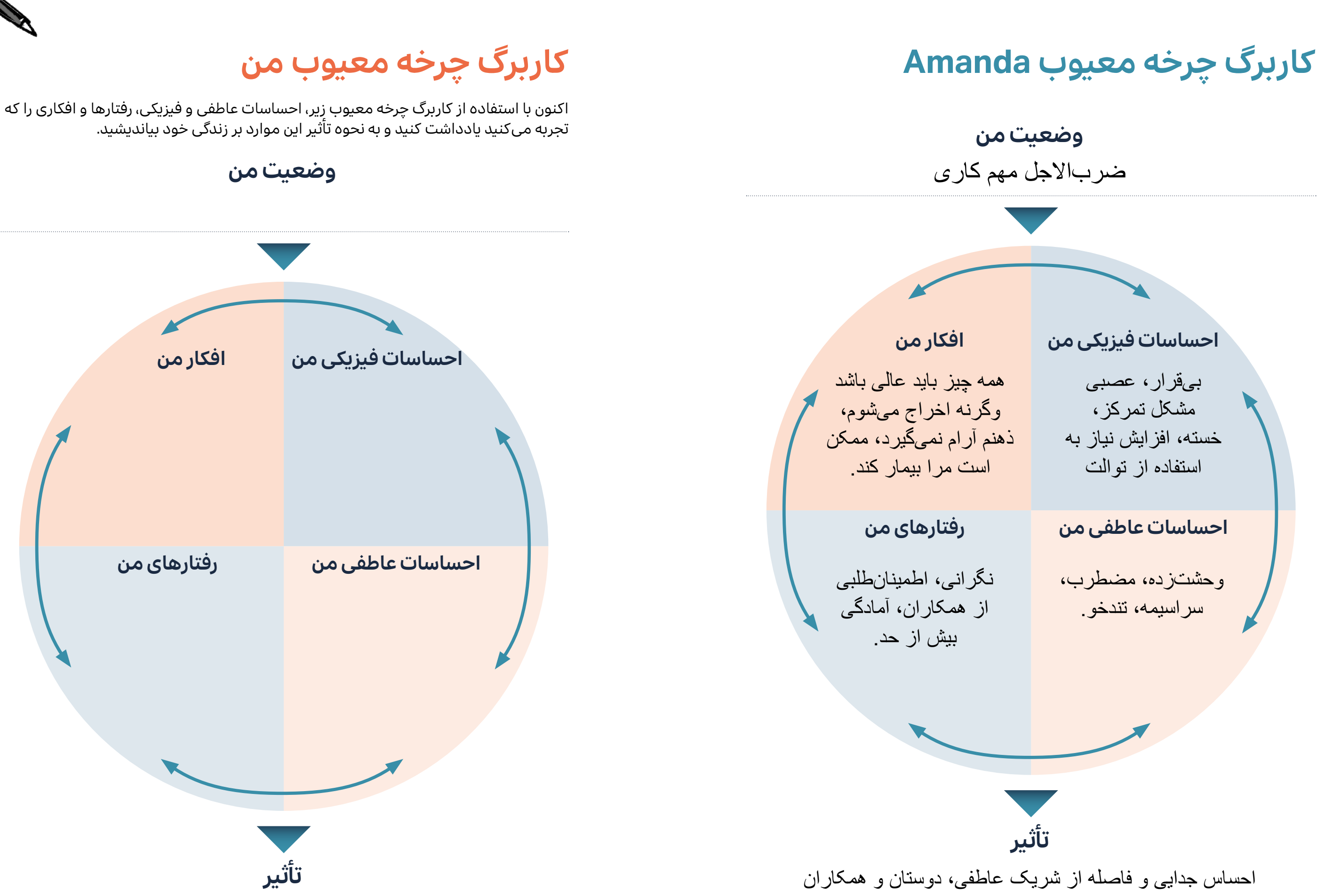

## **تعیین اهداف**

# پس از تکمیل **کاربرگ چرخه معیوب من**، گام بعدی این است که

اهدافی را که میخواهید تا زمان تکمیل این کتاب کار محقق کنید، تعیین کنید. هنگام تعیین اهداف، باید موارد زیر را در نظر بگیرید:

## **نکات برتر**

### **دقیق مشخص کنید**

تعیین اهداف خاصی که میخواهید تا زمان تکمیل این کتاب کار محقق کنید، بسیار مهم است. مردم اغلب به تعیین اهداف گسترده برای خود فکر میکنند، مانند »اضطراب نداشتن«. اما دانستن امکان یا زمان تحقق چنین هدفی ممکن است دشوار باشد. بنابراین، هنگام تعیین اهداف، فکر کنید که چگونه متوجه می شوید که اضطراب ندارید. سعی کنید در مورد نوع کارهایی که ممکن است انجام دهید فکر کنید، سپس اهداف دقیقتری را پیرامون این موارد تعیین کنید. به عنوان مثال، »برای اینکه مطمئن شوم آخر هفتهها اوقات مفیدی را با خانواده سپری میکنم، فقط زمانی که بچهها خواب هستند نگاهی به ایمیلهای کاری میاندازم.«

## **واقعبین باشید**

یا به جای «دیگر انجام کارها را در محل کار به تعویق نمیاندازم» ، به برخی از مزایای حاصل از دستیابی به این هدف فکر کنید. به عنوان مثال، »تالش خواهم کرد تا بیشتر کارهایی را که در محل کار به من داده شده است انجام دهم و قبل از کمک خواستن در صورت نیاز، ببینم تا چه حد میتوانم پیش بروم«

برای شروع، مهم است اهدافی را برای خود تعیین کنید که احساس میکنید میتوانید در چند هفته آینده بهطور واقعبینانه به آنها برسید. بنابراین در ابتدا به تعیین **اهداف کوتاهمدت**برای خود فکر کنید - اهدافی که دور از دسترس هستند، اما دستنیافتنی نیستند، همچنین قبل از حرکت به سمت اهداف میانمدت یا **بلندمدت**، برای رسیدن به **آنها** تالش کنید. با این حال، در این مرحله نیز فکر کردن به اهداف میانمدت و بلندمدت ارزش دارد، زیرا ممکن است در هنگام استفاده از این برنامه دستیافتنیتر به نظر برسند و به تدریج نگرانی و اضطرابتان برطرف شود.

### **مثبتاندیش باشید**

اینکه اهداف را براساس کمتر انجام دادن یا توقف کاری در نظر بگیریم ممکن است وسوسهانگیز باشد، به عنوان مثال »کمتر نظر همکارانم را در مورد عملکردم در محل کار جویا میشوم«. با این حال، بهتر است تا حد امکان، اهداف را به شیوهای مثبتتر یا تالش برای رسیدن به چیزی بیان کرد. به عنوان مثال، فکر کنید به جای »کمتر نظر همکارانم را در مورد عملکردم در محل کار جویا میشوم«، چه کاری میتوانید انجام دهید. به عنوان مثال، »مطمئن میشوم که در طول بررسی عملکرد ماهانه، فقط بازخورد مدیر خط را درباره عملکردم در محل کار جویا شوم« .

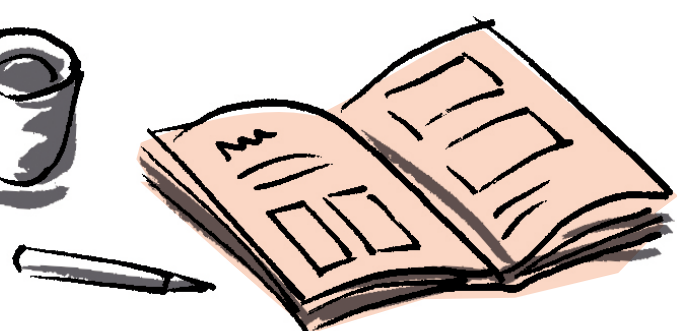

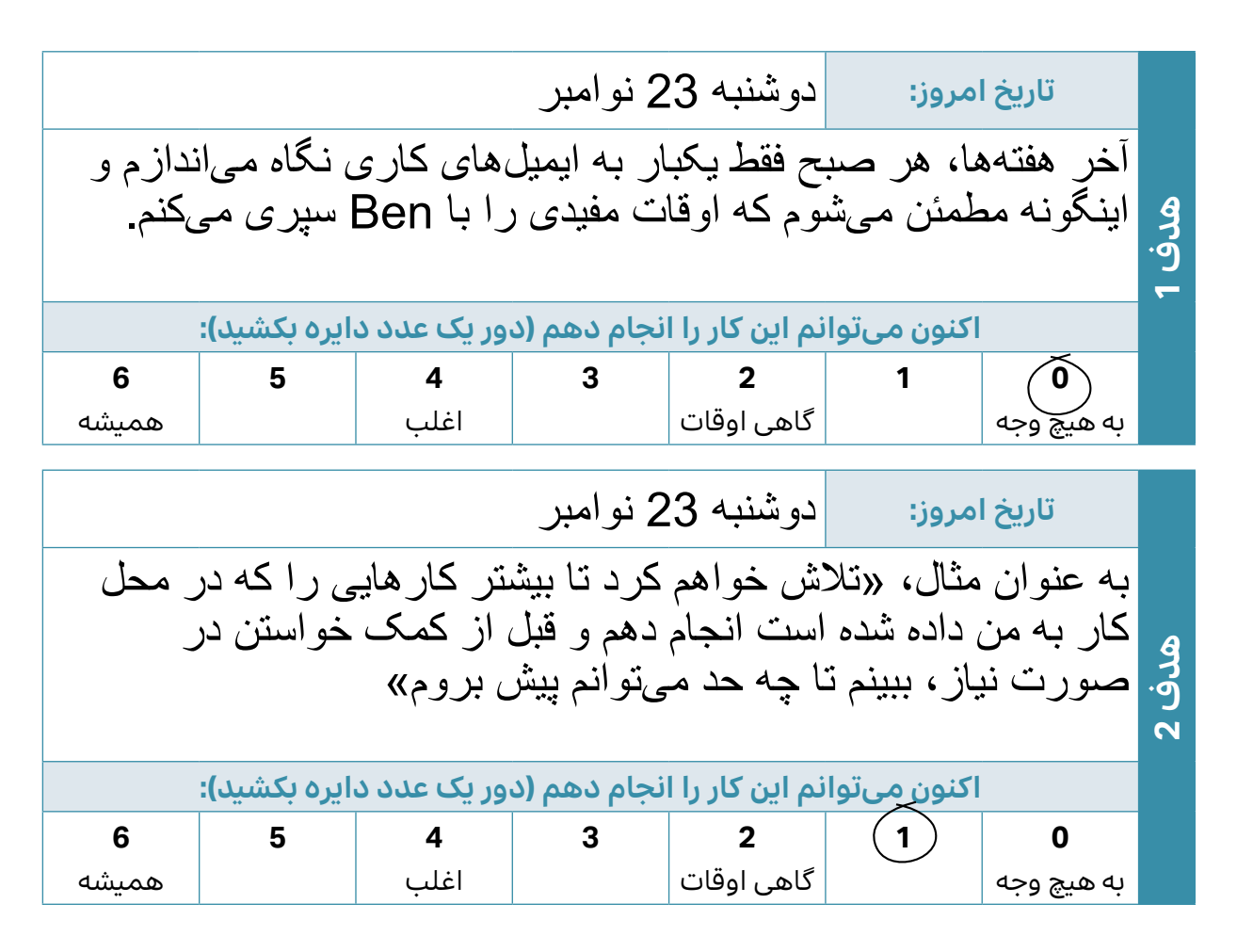

## **کاربرگ اهداف Amanda** نمونهای از اهداف Amanda در ذیل آمده است: **کاربرگ اهداف من**

اکنون که اهداف **کوتاهمدتی** را که Amanda برای خود تعیین کرده است، مشاهده کردهاید، با استفاده از **کاربرگ اهداف** در صفحه بعد، وقت آن است که چند هدف **کوتاهمدت** برای خود تعیین کنید.

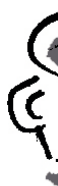

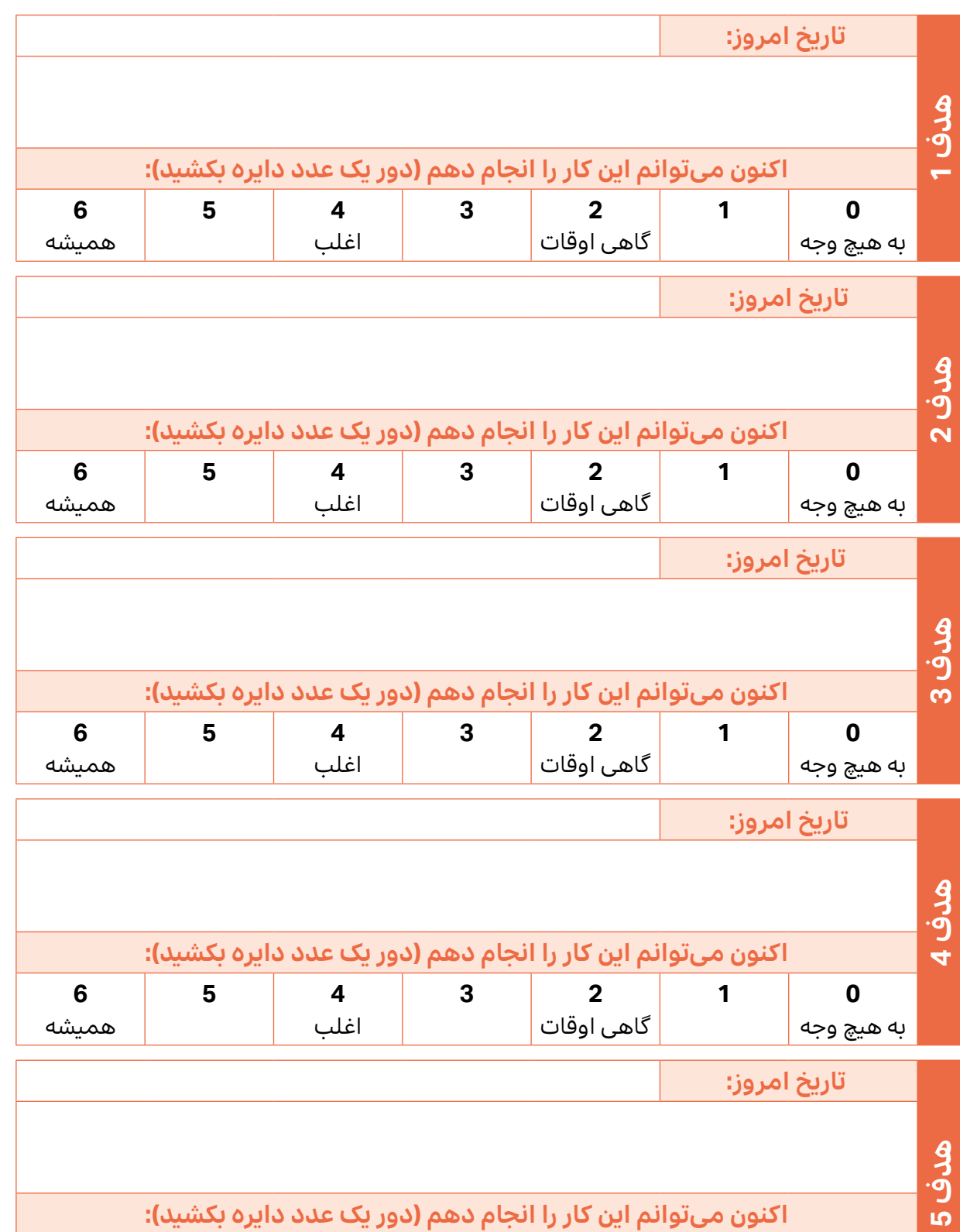

**0** به هیچ وجه

**1 2**

گاهی اوقات

**3 4**

اغلب

**5 6**

همیشه

## **مرحله :1**

که بسیار برایم اهمیت دارند»

### **جنبههایی از زندگی که بسیار برایم اهمیت دارند**

**ً اول از همه، سعی کنید در مورد پنج یا چند جنبه که در حال حاضر واقعا برای شما مهم هستند فکر کنید.** ً اگرچه احتماال برای هر کسی متفاوت است، نمونههایی از چنین جنبههایی ممکن است شامل مواردی مانند خانواده، روابط، نقشها و مسئولیتها، فعالیتهای اجتماعی و اوقات فراغت، سالمت، امور مالی یا اعتقادات مذهبی باشد. فکر کردن در مورد جنبههای مهم زندگی میتواند به شما در اولویتبندی مشکالتتان کمک کند تا روی حل آنها تمرکز کنید.

ً فرد حامی شما میتواند در شناسایی چند جنبه اصلی زندگی که واقعا برایتان مهم یا ارزشمند است، به شما کمک کند. **با استفاده از کاربرگ جنبههایی از زندگی که بسیار برایم اهمیت دارند در** صفحه بعد، جنبههایی را که شناسایی کردهاید ثبت کنید. میتوانید مثال Amanda را در ذیل مشاهده کنید:

گاهی اوقات پیشرفت کُند خواهد بود و پسرفت اتفاق میافتد. این امر کاملاً طبیعی و قابل انتظار است. اگر به مشکل برخوردید، با PWP خود یا هرکس دیگری که میتواند به شما کمک کند صحبت کنید.

# کاربرگ Amanda در مورد »جنبههایی از زندگی

**اکنون پنج مورد مهم و ارزشمند در زندگی خود را در اینجا فهرست کنید:**

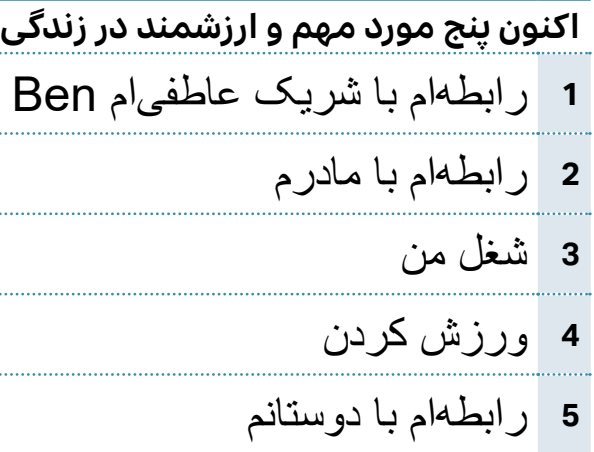

## **آفرین که تا اینجا پیش رفتهاید**

اکنون وقت آن رسیده که به حل **مسئله و زمان نگرانی** بپردازید. ممکن است کمی دلهرهآور به نظر برسد! اما به خاطر داشته باشید کنترل کارهایی را که در هر زمان انجام میدهید در دست دارید و از حمایت و پشتیبانی برخوردار هستید.

## **کاربرگ جنبههایی از زندگی که بسیار برایم اهمیت دارند**

**اکنون پنج مورد مهم و ارزشمند در زندگی خود را در اینجا فهرست کنید: 1 2 3 4 5**

## **مرحله :2 نگرانیهای من چه هستند؟**

## مرحله بعدی این است که سعی کنید نگرانیهای خود را تجسم کنید و آنها را در **کاربرگ نگرانیهای من** در صفحه 22 یادداشت نمایید. مهم این است که سعی کنید همه نگرانیهای خود را یادداشت کنید، مهم نیست که چقدر کوچک و جزئی به نظر میرسند. همچنین مهم

است که با در نظر گرفتن هر یک از **موارد**زیر، تا حد امکان در مورد نگرانیهای خود دقیق باشید:

- موقعیتی که **نگران آن هستید**چیست؟ به عنوان مثال: »پروژه کاری«؛ »شریک عاطفیام برای رفتن به محل کار مسافت زیادی را طی میکند.«
	- چه **افکاری** دارید؟ به عنوان مثال، »اگر به اندازه کافی کارم را خوب انجام ندهم، چه؟«، »اگر ضرباالجل را رعایت نکنم، چه؟«، »اگر شریک عاطفیام در مسیر کار تصادف کند، چه؟«
- میترسید **چه اتفاقی** بیفتد؟ چه **پیامدی**خواهد داشت؟ به عنوان مثال: »اخراج میشوم«یا »ممکن است شریک عاطفیام بمیرد.«
- چه **احساسی** دارید؟ به عنوان مثال: » اضطراب «، » ترس«، » سراسیمگی«، یا » ناراحتی«.

**قبل از اینکه شروع به تکمیل کاربرگ نگرانیهای منکنید، بیایید به کاربرگ نگرانیهای Amanda در صفحه زیر نگاهی بیندازیم:**

## **کاربرگ نگرانی Amanda**

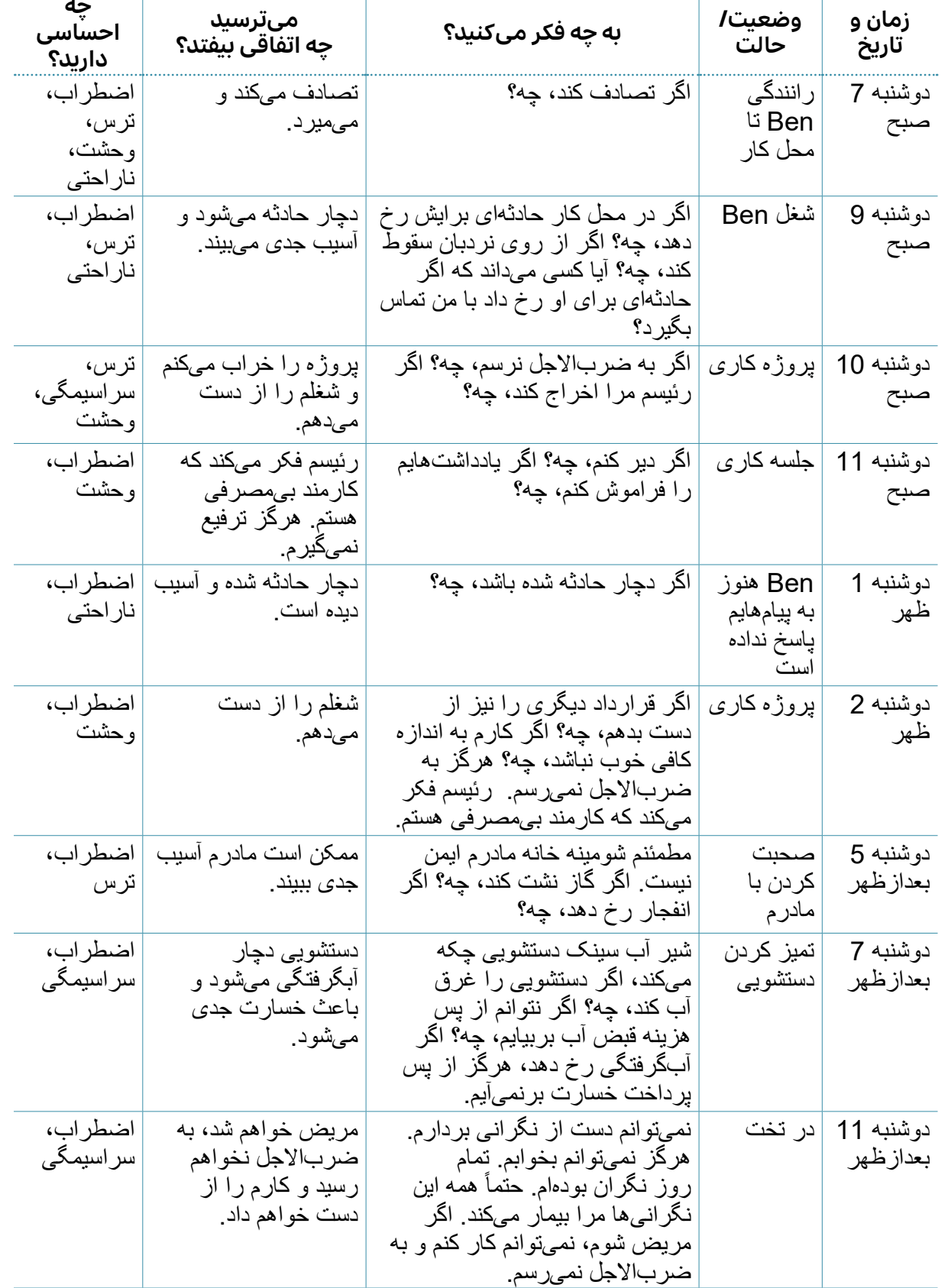

## **کاربرگ نگرانی من کمک! شبها بسیار نگران هستم**

- نسخهای از کاربرگ نگرانیها را در کنار تخت خود نگه دارید و هر نگرانیای که به سراغتان آمد یادداشت کنید.
- ً فعال سعی کنید »نگرانی را رها کنید« به یاد داشته باشید، هنگام تمرین کتاب کار مدیریت نگرانیها، به این نگرانیها باز خواهید گشت. بنابراین نگرانیهای خود را نادیده نمیگیرید، فقط آنها را به روز بعد موکول میکنید.
- اگر برایتان سخت است که دوباره بخوابید، میتوانید نکات زیر را امتحان کنید:
- سعی کنید توجه خود را بر زمان حال متمرکز کنید. به عنوان مثال، لمس بالش، لحاف روی انگشتان پا یا تمرکز بر تنفس خود.
- اگر نمیتوانید در عرض 15 تا 20 دقیقه به خواب بروید ، از تخت بلند شوید و به اتاق دیگری بروید و تا زمانی که احساس خوابآلودگی کنید، فعالیتی آرامشبخش انجام دهید )در صورت لزوم تکرار کنید).

نگرانی در شبها اتفاق رایجی است ممکن است متوجه شوید که نگرانیهایتان مانع از خواب رفتن یا خواب ماندن شما میشود. اگر متوجه شدید که مشکل همین است، میتوانید این نکات رارعایت کنید:

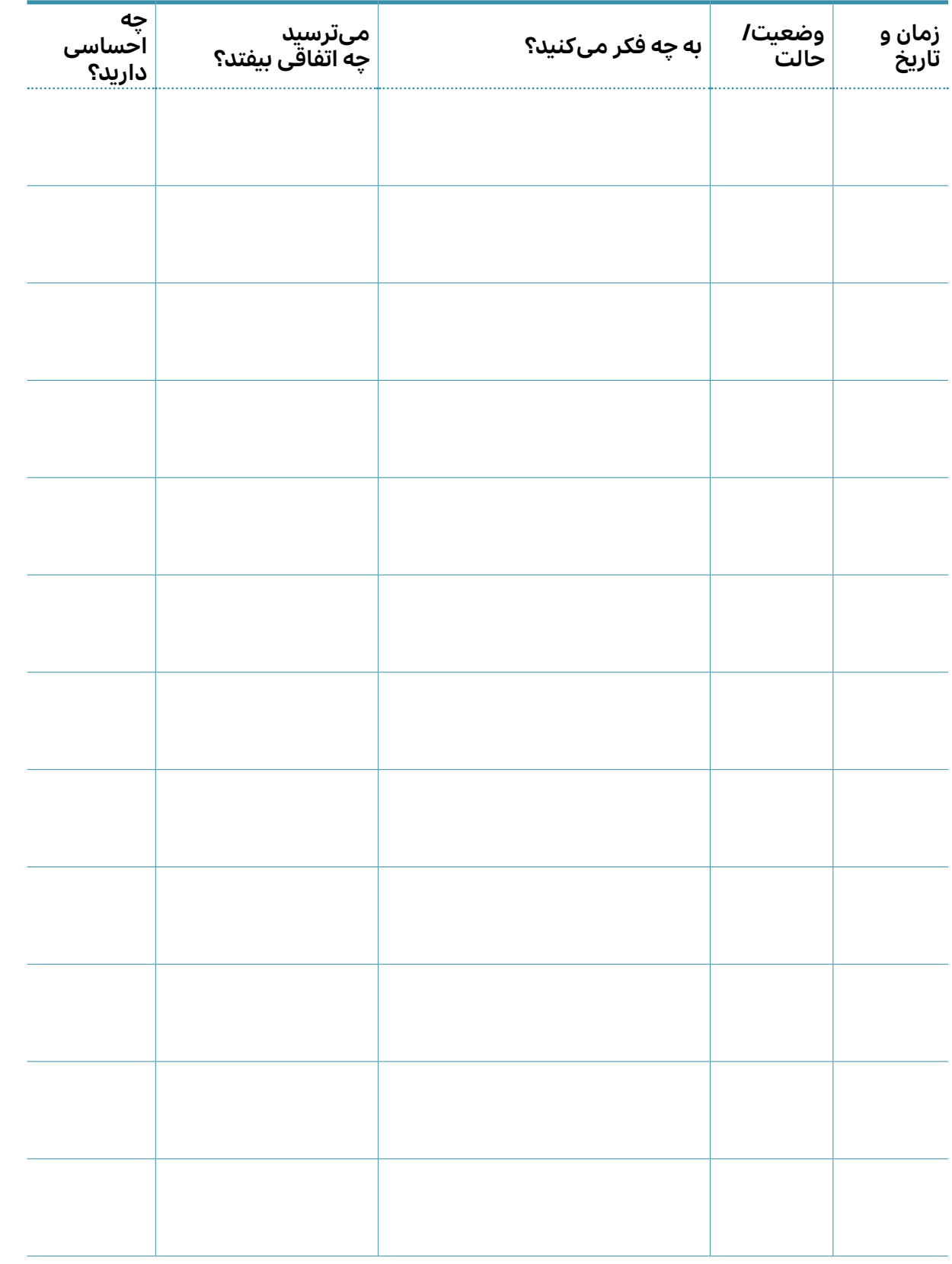

## **مرحله :3**

**انواع نگرانیهایی که من تجربه میکنم**

اکنون سعی کنید به انواع نگرانیهایی که در حال حاضر دارید فکر کنید و آنها را به سه نوع مختلف زیر دستهبندی کنید:

### **فاقد اهمیت**

**اینها نگرانیهایی هستند که با آن جنبههایی از زندگیتان که آنها را مهم یا ارزشمند میدانید ارتباط چندانی ندارد.** 

 به عنوان مثال، »برای قرار قهوه با دوستم دیر کردم» یا «فراموش کردم شیر بخرم». با این حال، برخی از نگرانیها ممکن است مربوط به بخشهای مهم یا با ارزش زندگی نباشند، اما همچنان مهم باشند و باید برطرف شوند، در غیر اینصورت، ممکن است عواقب جدی به دنبال داشته باشند. مثل تمدید نکردن بیمه خودرو و تصادف کردن! بنابراین، حتی اگر برای شخص شما مهم نباشد، برای جلوگیری از هرگونه عواقب جدی، باید این نگرانیها را مهم تلقی کنید.

### **حائز اهمیت و قابل حل )نگرانیهای واقعی(**

**اینها نگرانیهای مهم و ارزشمندی در زندگی هستند و باید فعاالنه برای حل آنها تالش کنید.** 

اغلب این نگرانیها مربوط به مشکالت واقعی است که در حال حاضر شما را تحت تاثیر قرار میدهد، که راه حل عملی برای آنها وجود دارد. به عنوان مثال، چنین نگرانیهایی ممکن است شامل مواردی از این قبیل باشد: »به زحمت به کارم ادامه میدهم، اما نمیدانم چگونه این موضوع را با رئیسم مطرح کنم» یا «قبض برق خود را پرداخت نکردهام و برق به زودی قطع خواهد شد». در ادامه این کتاب کار، راههایی را برای کمک به رفع این نوع نگرانی مورد بحث قرار خواهیم داد.

### **حائز اهمیت اما غیرقابل حل )نگرانیهای فرضی(**

### **اینها نگرانیهایی هستند که هیچ راهی برای رفع آنها وجود ندارد اما همچنان برای شما مهم هستند.**

گاهی این نگرانیها مربوط به رویدادهای زندگی یا مسائلی است که در گذشته رخ داده است، به عنوان مثال »حمله قلبی به من دست داد«یا در مورد مسائلی است که ممکن است در آینده اتفاق بیفتد اما در حال حاضر شواهد چندانی برای وقوع آنها وجود ندارد. اغلب نگرانیها در مورد اتفاقات احتمالی در آینده با »اگر ... چه؟«شروع میشود، برای مثال، »اگر تصادفی در بزرگراه رخ دهد و دیر به محل کار برسم، چه؟« یا »اگر شریک زندگیام مرا ترک کند، چه؟» به نگرانی در مورد اتفاقاتی که **ممکن**است در آینده رخ دهد، »نگرانیهای فرضی» نیز گفته میشود. اگرچه میتوانید روی این موارد بسیار تمرکز کنید، راه حلی برای آنها وجود ندارد.

**اکنون، بیایید به مشکالتی که در کاربرگ نگرانیهای خود شناسایی کردهاید، نگاهی بیندازیم.** سپس آنها را به **کاربرگ انواع نگرانیها در صفحه 26 منتقل کنید و هر نگرانی را در ستون مناسب آن نوع** نگرانی بنویسید. میتوانید مثال Amanda را در ذیل مشاهده کنید:

## **کاربرگ انواع نگرانیهای Amanda**

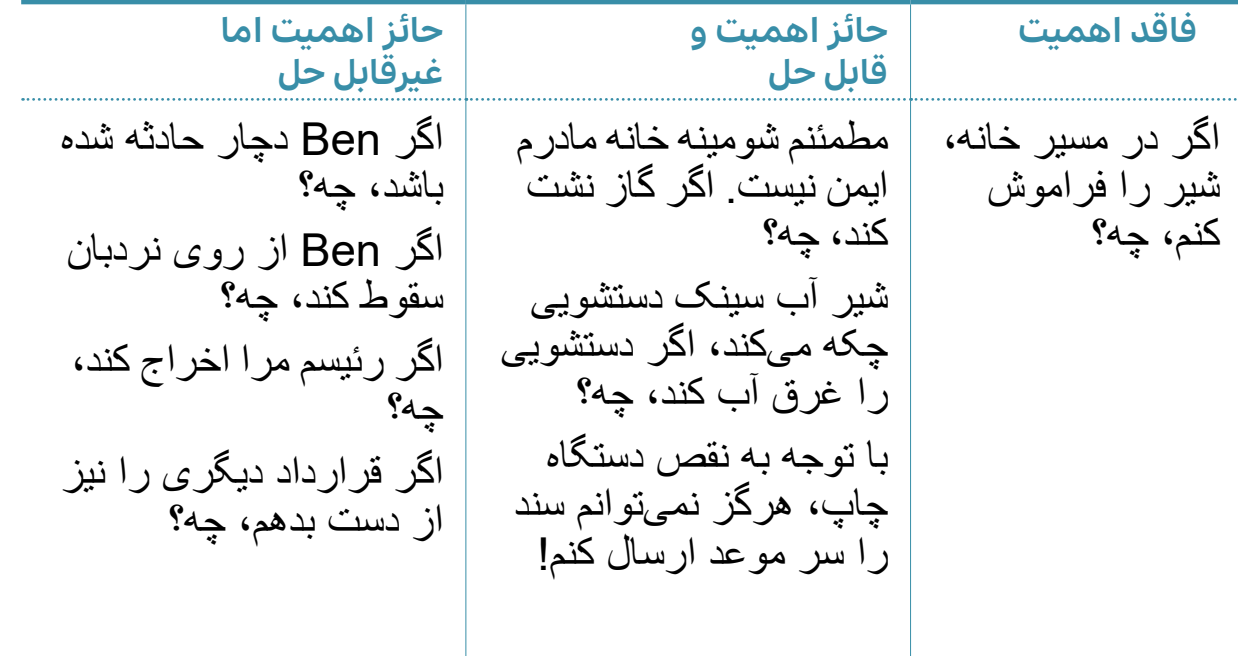

## **کاربرگ انواع نگرانیهای من**

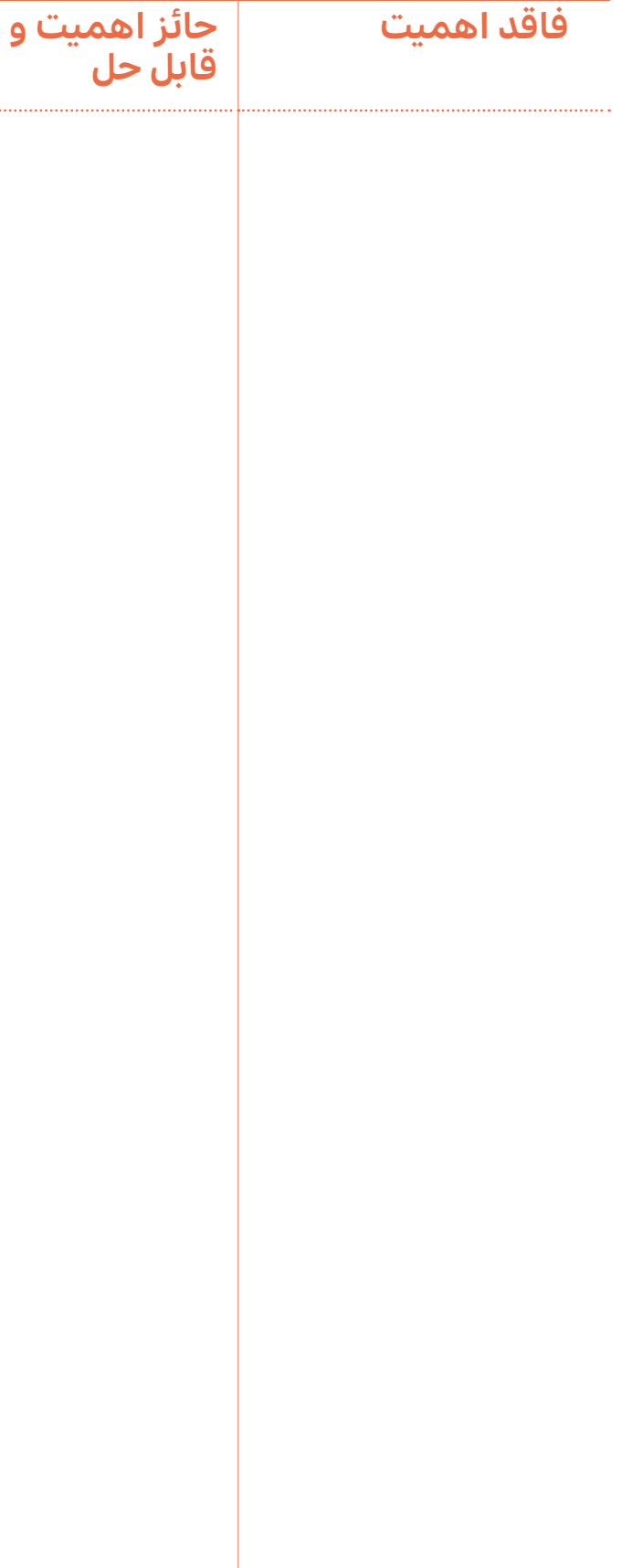

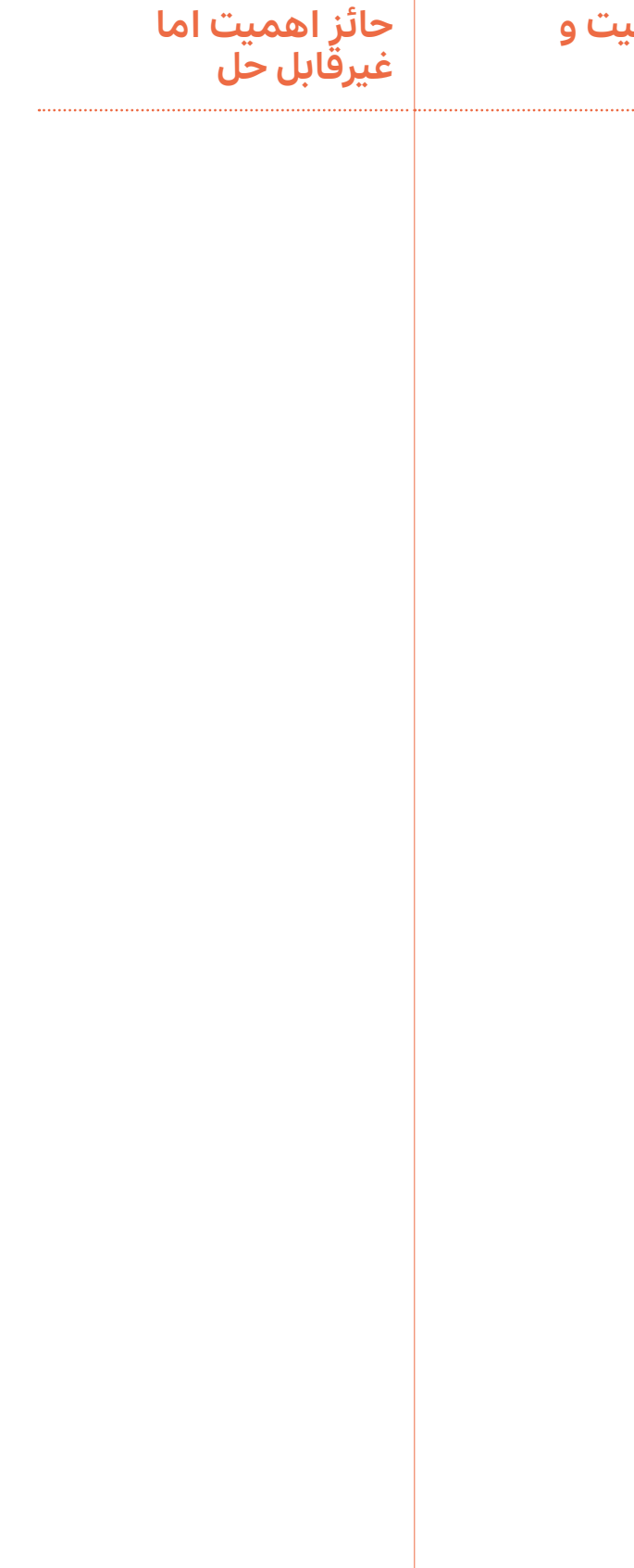

## **کمک! آیا نگرانی فرضی من راه حل عملی دارد؟**

گاهی بهتر است افراد برای تصمیمگیری در مورد اینکه آیا نگرانی راه حل عملی دارد یا خیر، به موقعیت خاصی که نگران آن هستند نگاهی بیندازند. به عنوان مثال، ممکن است نگران مسائلی مثل »قبض برق را پرداخت نکردهام« و سپس « اگر برق قطع شود، چه؟» و در نهایت »اگر نتوانم برای فرزندانم غذا درست کنم، چه؟» باشید. اگرچه اینها نگرانیهای «اگر ...

**گاهی ممکناست نگرانیهای فرضی مثل نگرانیهای »اگر ... چه؟« درباره اتفاقات احتمالی آینده داشته باشیم که ممکن است راه حل عملی داشته باشد - یعنی بتوان کاری برای نگرانی انجام داد. اگر این نوع نگرانی** را دارید، میتوانید چنین سؤاالتی را از خود بپرسید: »آیا اکنون میتوانم کاری برای این نگرانی انجام دهم؟« و »آیا برای رفع این نگرانی میتوانم برنامه خاصی بریزم؟«

چه؟» هستند، ولی اگر برای موقعیتی که نگران آن هستید میتوانید کاری انجام دهید - این مشکلی واقعی و قابل حل است. مثال دیگر ممکن است این باشد، »اگر ضرباالجل کاری را از دست بدهم، چه؟« موقعیت خاصی که در اینجا نگران آن هستید، یک ضرباالجل کاری است و میتوانید برنامه خاصی برای دستیابی به آن در نظر بگیرید.

## **مهم**

**گاهی وقتی افراد در تالش برای یافتن راه حلی عملی برای نگرانیهای خود هستند، ممکن است متوجه شوند که از رفتارهای حاکی از نگرانی استفاده می کنند.** 

مثل اطمینانطلبی یا آمادگی و برنامهریزی بیش از حد ممکن است بخواهید از خود بپرسید »آیا این راه حل را برای برنامهریزی در خصوص مشکلی نامشخص ارائه میکنم؟« اگر چنین است، ممکن است این عالمت هشداری باشد مبنی بر اینکه در حال انجام رفتارهای ناشی از نگرانی هستید که شاید مفید نباشند. اگر متوجه شدید که با این مشکل دستوپنجه نرم میکنید، با PWP یا شخص دیگری که به شما کمک میکند گفتگو کنید.

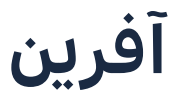

شما انواع مختلفی از نگرانیهای حال حاضر خود را شناسایی کردهاید. اکنون با استفاده از نمودار زیر، تصمیم بگیرید که چگونه به بهترین شکل با نگرانیهای خود مقابله کنید:

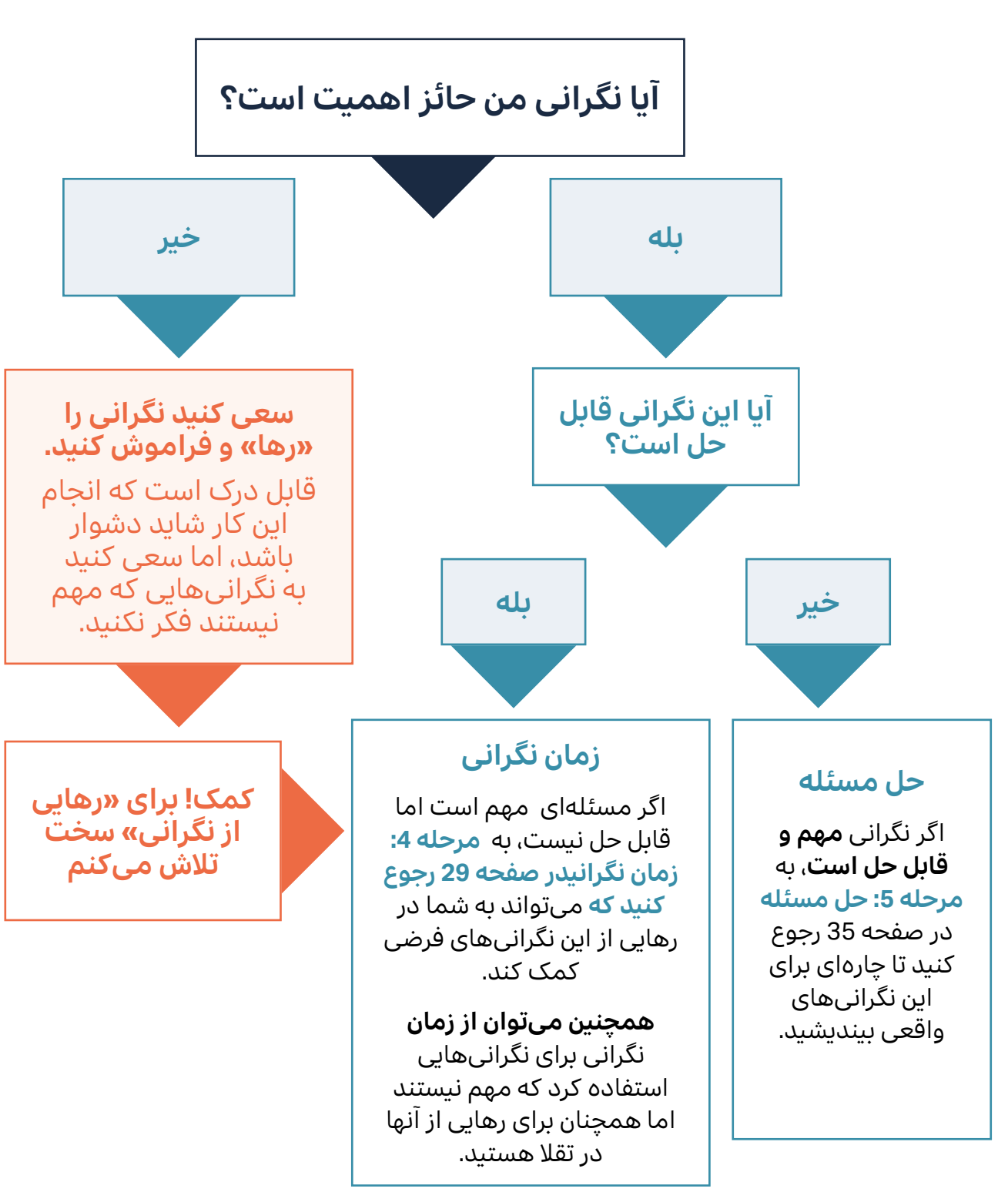

## **مرحله :4**

**زمان نگرانی**

**شاید عدم نگرانی درباره نگرانیهایمان، حتی وقتی فرضی هستند و قابل حلّ نیستند، دشوار باشد.** اگرچه «رها کردن» این نگرانیهای فرضی مهم است، گفتن آن آسانتر از انجام دادن است!

> با این حال، یکی از راهحلهای مفید از نظر برخی افراد، زمانبندی موضوعی به نام زمان نگرانی است. زمان نگرانی این امکان را به شما میدهد تا زمانی را برای نگرانی در مورد نگرانیهای فرضی خود تعیین کنید، اما در یک

ساعت خاص که زندگیتان را تسخیر نکنند. برای مدیریت نگرانیهای فرضی خود، سعی کنید 4 مرحله زیر را دنبال کنید.

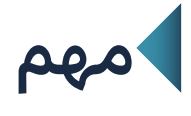

**زمانبندی برای نگرانی آن هم وقتی که غرق در نگرانیهای زیادی هستید، ممکن است چندان منطقی به نظر نرسد! قابل درک است. با این حال، تعیین زمانی خاص برای نگرانی میتواند به شما کمک کند تا دوباره کنترل نگرانی خود را به دست آورید.** 

ً اثبات شده است که زمان نگرانی برای بسیاری از افراد واقعا مفید است و میتواند به شما کمک کند تا دوباره بر نگرانیهای خود مسلط شوید و رفتهرفته نیز یاد میگیرید که نیازی نیست نگرانیها زندگی شما را تحتالشعاع قرار دهند.

## **گام :1 تعیین زمان نگرانی**

هر روز به مدت زمانی فکر کنید که میتوانید آن را به نگرانی در مورد نگرانیهای فرضی خود اختصاص دهید. مطمئن شوید که این زمان محافظتشده شماست که میتوانید در آن نگران باشید و هیچ کار دیگری انجام ندهید. از نظر اکثریت 20 دقیقه کافی است، هرچند وقتی شروع کنید، خودتان بهتر میتوانید در مورد زمان موردنیاز برای نگرانی تصمیم بگیرید.

داشتن زمان نگرانی مشخص میتواند مانع از تأثیر بیش از حد نگرانیهای فرضی بر سایر کارهایی که در طی روز انجام میدهید شود و ً کنترل آن را مجددا در اختیارتان قرار دهد. پس از انتخاب زمان مناسب، آن را در **کاربرگ زمان نگرانی**در صفحه 31 بنویسید.

**به دیگران خبر دهید که مزاحمتان نشوند**

**تلفن خود را خاموش کنید یا در صورت نیاز، از دیگران بخواهید** 

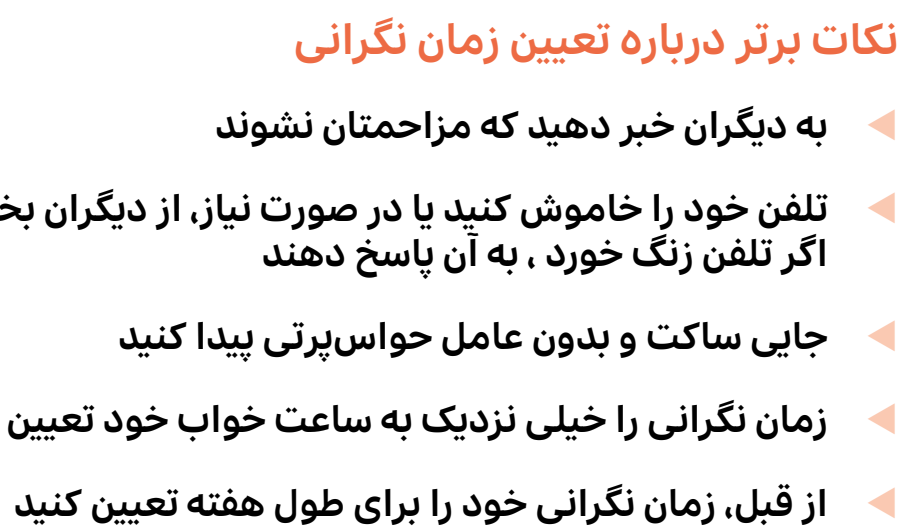

**جایی ساکت و بدون عامل حواسپرتی پیدا کنید**

**زمان نگرانی را خیلی نزدیک به ساعت خواب خود تعیین نکنید**

## **کاربرگ زمان نگرانی من**

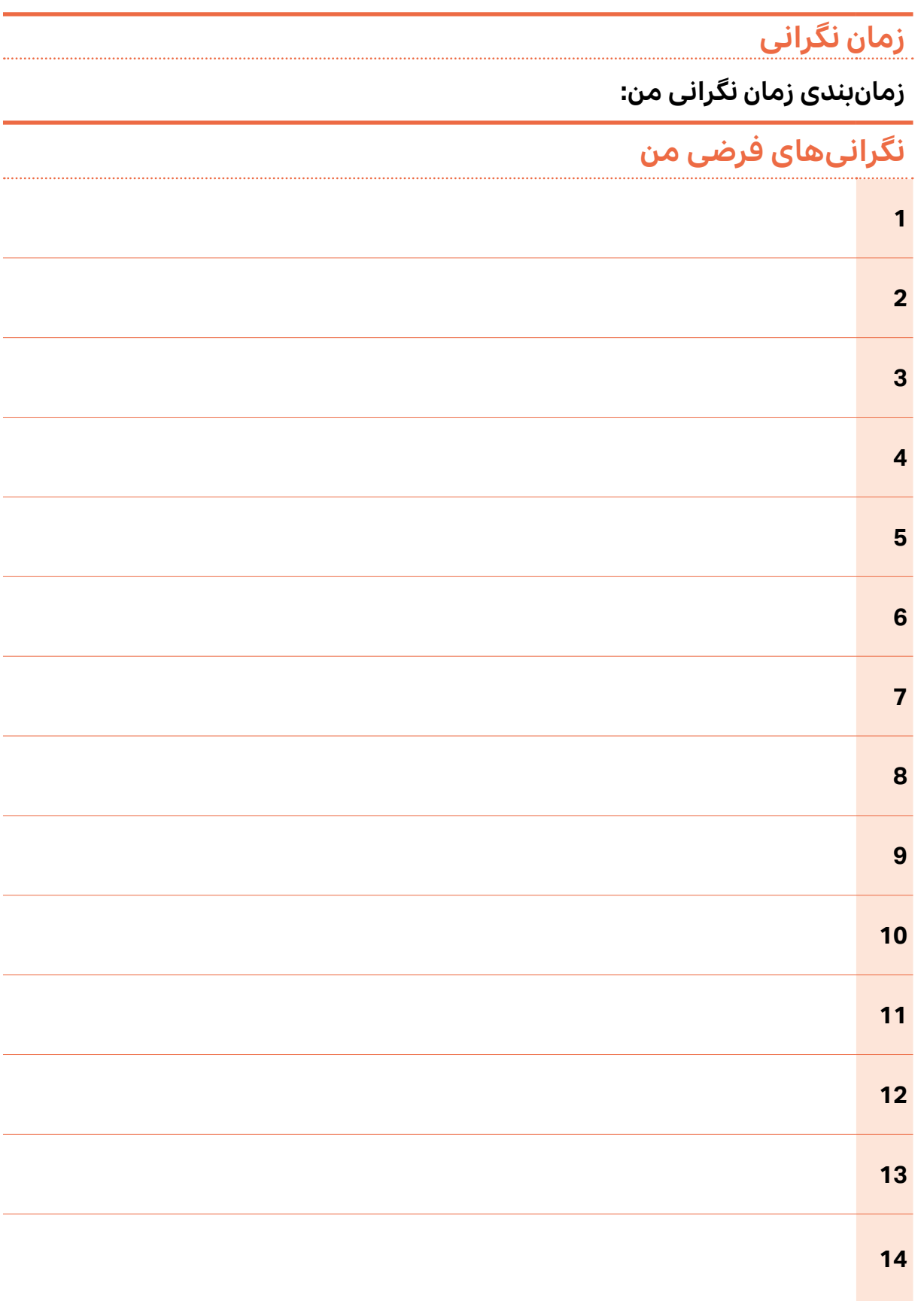

## **گام :2 نوشتن نگرانیها**

ً تعیین زمان نگرانی لزوما مانع از بروز نگرانیها در طول روز نمیشود. با این حال، اگر این اتفاق افتاد، آنها را در **کاربرگ زمان نگرانی**خود یادداشت کنید و آنها را تا زمان تعیینشده خود کنار بگذارید. شما همچنان این نگرانیها را

جدی میگیرید، زیرا در طول زمان تعیینشده نگرانیتان به آنها برمیگردید. با این حال، نوشتن و کنار گذاشتن آنها میتواند به کاهش تأثیر آنها بر کاری که در آن زمان انجام میدهید کمک کند.

## **گام :3 تمرکز مجدد بر زمان حال**

پس از نوشتن نگرانی، سعی کنید دوباره روی کاری که در آن زمان انجام میدادید **تمرکز**کنید. با این حال، گاهی اگر تمرکز مجدد برایتان دشوار است، شاید بهتر باشد کاری ً متفاوت از آنچه قبال انجام میدادید انجام دهید. به یاد داشته باشید که زمان نگرانی را به بعد موکول کردهاید، ً بنابراین سعی کنید فعال »نگرانی را رها کنید«. این به معنای نادیده گرفتن نگرانی نیست، بلکه به این معنی است که فقط آن را تا زمان نگرانی به تعویق میاندازید تا بتوانید تمام توجه خود را به آن معطوف کنید!

## **گام :4 زمان نگرانی**

در طول زمان نگرانی مشخص خود، نگرانیهایی را که در **طول روز در کاربرگ زمان نگرانی**یادداشت کردهاید

، بخوانید. سپس از زمان نگرانی خود برای نگرانی در مورد آنها استفاده کنید. گاهی وقتی به نگرانیهایی که یادداشت کردهاید برمیگردید، ممکن است متوجه شوید که برخی از آنها دیگر برایتان نگرانکننده نیستند، یا ممکن است خودشان برطرف شده باشند. در اینصورت، روی آنها خط بکشید.

با این حال، اگر متوجه شدید نگرانیهایی که یادداشت کردهاید راه حل عملی دارند، مشکل را به **کاربرگ انواع نگرانیها**در ستون حائز **اهمیت و قابل حل در** صفحه 26 اضافه کنید.

اگر تصمیم به رفع آن نگرانی گرفتید، میتوانید با اتخاذ رویکرد حل مسئله، نگرانی را برطرف کنید.

استفاده از زمان نگرانی به زمان و تمرین نیاز دارد. با این حال، با گذشت زمان ممکن است این، تکنیک مفیدی برای کاهش تأثیر نگرانیهای روزانهتان باشد. با استفاده بیشتر از زمان نگرانی، ممکن است متوجه شوید که میتوانید مقدار زمانی را که هر روز برای زمان نگرانی در نظر میگیرید کاهش دهید. با گذشت زمان ممکن است اصلاً به زمان نگرانی نیاز نداشته باشید، اما این چیزی است که باید به دنبال دستیابی به آن باشید.

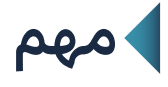

**نگرانیهایی که در طول روز یادداشت میکنید ممکن است فقط نگرانیهای فرضی نباشند. ممکن است نگرانیهایی باشند که راه حل عملی دارند - بنابراین مشکالتی قابل حل هستند.**  ً با این حال، بعدا که زمان نگرانی فرا رسید، به بررسی نگرانیهایی که یادداشت کردهاید خواهید پرداخت. اگر مشکالتی هستند که راه حل عملی دارند، میتوانید به **مرحله :5 حل مسئله**در صفحه 35 رجوع کنید و مراحل حل مسئله را دنبال کنید. با این حال، به یاد داشته باشید که عدم اقدام فوری برای نگرانی ممکن است عواقب منفی قابل توجهی در پی داشته باشد، بنابراین نباید این نگرانی را به تعویق اندازید. به عنوان مثال، اگر متوجه شدید که کارت بانکی خود را گم کردهاید، بهتر است ابطال کارت خود را به اواخر روز موکول نکنید!

### **نکات برتر درباره تمرکز مجدد**

- به یاد داشته باشید که وقت دیگری را برای زمان نگرانی خود تعیین کردهاید.
- به زمان حال توجه کنید. به عنوان مثال، کار یا فعالیتی که وقتی نگرانی به ذهنتان خطور کرد انجام میدادید
- اگر توجه به زمان حال برایتان دشوار است، با استفاده از حواس خود بر روی کاری که انجام میدادید تمرکز کنید. ً مثال چه چیزی را میتوانید ببینید، بو کنید، بشنوید، لمس کنید یا بچشید؟ اگر در حال آشپزی هستید، روی بوی غذا یا صدای پختن غذا تمرکز کنید.
- اگر فکر میکنید مشغول شدن دوباره به کاری که انجام میدادید بسیار دشوار است، شاید بهتر باشد به کار دیگری

. بپردازید.

## **گام :5 بررسی زمان نگرانی**

پس از زمان نگرانی تعیینشده، با استفاده از **کاربرگ بررسی زمان نگرانی**در صفحه ،34 آنچه در طول زمان نگرانی یاد گرفتهاید یادداشت کنید. برای مثال:

- آیا برخی از نگرانیهایتان راه حلهای عملی داشت؟
- آیا متوجه شدید نگرانیهای کمتری نسبت به آنچه تصور میکردید دارید؟ یا شاید بسیاری از نگرانیهایتان درباره یک موضوع یکسان بود؟
	- آیا برخی از نگرانیها دیگر شما را آزار نمیداد؟

با این حال، مهم است تا پایان زمانی که برای نگرانی در نظر گرفتهاید، کاربرگ زمان نگرانی خود را بررسی نکنید. در ابتدا باید از خود زمان نگرانی فقط برای نگرانی استفاده کرد.

## **در طی زمان نگرانی چه آموختهام؟** سعی کنید به چیزهایی که در زمان نگرانی یاد گرفتهاید فکر کنید. به عنوان نمہ ،دھد؟

با این حال، در مواقعی که دچار نگرانیهای مختلف میشوید، ممکن است به نظر برسد که حل آنها بسیار دشوار و طاقتفرساست. این هفت مرحله راهی سازمانیافته برای یافتن راهحلهای عملی به شما ارائه می دهد. مثال، با استفاده از زمان نگرانی، به چه چیزی پی بردهاید؟ آیا برخی از نگرانیهایتان واقعی است؟ آیا بسیار نگران یک موضوع یکسان بودهاید؟ آیا برخی ازنگرانیها دیگر شما را آزار

## **کاربرگ بررسی زمان نگرانی من مرحله :5**

### **حل مسئله**

## **بسیاری از نگرانیهای ما راه حل عملی دارند.**

### **گام :1 تشخیص نگرانی**

اولین گام این است که از کاربرگ انواع نگرانیها در صفحه ،26 یک **نگرانی را از فهرست حائزاهمیت و قابل حل )نگرانیهای واقعی(** انتخاب کنید. به یاد داشته باشید، این انتخاب شماست که روی کدام نگرانی شروع به کار کنید. به هر حال، اگر این کار برایتان دشوار است، میتوانید از پشتیبان خود کمک بگیرید. اکنون نگرانی را در **کاربرگ سوابق حل مسئله در صفحه 36 یادداشت** کنید.

گاهی ممکن است مجبور شوید نگرانی فرضی را که یادداشت کردهاید به مسئلهای واقعی تبدیل کنید. به عنوان مثال، »اگر برق خانهام قطع شود، چه؟» را میتوان به «تا پایان جمعه آینده، باید راهی برای پرداخت قبض برق پیدا کنم« تبدیل کرد.

اگر در تشخیص اینکه نگرانیتان راه حلی دارد یا خیر با مشکل مواجه هستید، به موقعیتی که نگران آن هستید نگاهی بیندازید زیرا ممکن است در تصمیمگیری به شما کمک کند.

## **گام :2 تشخیص راه حل**

تا آنجا که ممکن است برای مشکل شناساییشده در **گام ،1 راه حلهای بالقوه تشخیص دهید و آنها را در کاربرگ سوابق حل مسئله یادداشت** کنید. اگر راه حل مضحک به نظر میرسد نگران نباشید - به یاد داشته باشید که نباید هر چیزی را خیلی زود رد کنید. پس از تکمیل **گام 1**و **2** و نوشتن آنها در **کاربرگ سوابق حل مسئله**، به مرحله 3 در صفحه 37 بروید.

## **مهم**

هنگام تالش برای تشخیص راه حل عملی برای نگرانیهایمان، بسیار مهم است که مطمئن شویم راه حل شامل استفاده از برخی از رفتارهای ناشی از نگرانی نیست. برای مثال اطمینانطلبی، آمادگی بیش از حد، برنامهریزی بیش از حد، بررسیهای مکرر، ً به تعویق انداختن کارهای مهم، دور کردن حواس خود از نگرانیها که - قبال در کتاب کار در مورد آن صحبت کردیم. استفاده از این رفتارها برای رفع نگرانی به شما کمک نمی کند زندگی کردن با ابهام و عدم قطعیت را یاد بگیرید و در درازمدت از چرخه معیوب نگرانی خارج شوید. به یاد داشته باشید که از خود بپرسید »آیا راه حل من راه حلی بلندمدت برای نگرانیام است؟« ممکن است متوجه شوید که **رفتارهای ناشی از نگرانی** راهحلهای کوتاهمدتی هستند، اما در طوالنیمدت به رفع و غلبه بر نگرانیهای شما کمکی نمیکنند.

## **کاربرگ سوابق حل مسئله من**

**گام :2 تشخیص راه حلهای بالقوه برای مسئله واقعی** راه حلهای بالقوه کدامند؟ (به خاطر داشته باشید که هیچ چیزی را خیلی زود رد نکنید!)

**گام :1 تشخیص نگرانی مهم و قابل حل** نگرانیای که میخواهید برای رفع آن تالش کنید چیست؟ **نگرانی من:**

**مسئله واقعی من؟**

**گام :3 نقاط قوت و ضعف** با استفاده از کاربرگ نقاط **قوت و ضعف خود در صفحه ،38 این موارد را برای هر راه حل** موردنظر یادداشت نمایید

> **گام :4 انتخاب راه حل** چه راه حلی را میخواهم امتحان کنم؟

**گام :5 برنامهریزی راه حل**  چه مراحلی برای اعمال راه حل خود دنبال خواهم کرد؟ به طور مثال، چه چیزی، چه زمانی، با چه کسی، کجا؟ به چه منابعی نیاز دارم؟ چه مراحلی را باید طی کنم؟

**گام :6 امتحان کردن راه حل گام :7 نحوه پیش رفتن** رفت

از کاربرگ **عملی کردن برنامه در صفحه 41 برای ثبت کاری** که انجام دادید استفاده کنید با استفاده **از کاربرگ عملی کردن برنامه** در صفحه ،41 بررسی کنید که راه حل چقدر خوب پیش

## **گام :3 تجزیه و تحلیل نقاط قوت و ضعف**

در مرحله بعد، با استفاده از **کاربرگ نقاط قوت و ضعف در صفحه بعد، نقاط قوت و ضعف تمام راه حلهای بالقوه شناساییشده در گام 2 را یادداشت کنیداین به شما این امکان را می دهد تا بتوانید مزایا و معایب اصلی هر راه حل**را در نظر بگیرید.

### **به موارد ذیل فکر کنید:**

- آیا معتقدید این راه حل احتمالاً کارساز است؟
- آیا میتوانید راه حل را امتحان کنید؟
- آیا تمام موارد الزم برای امتحان کردن راه حل را در اختیار دارید؟
- آیا این راه حل میتواند مشکالت بیشتری ایجاد کند؟

در ستون پایانی **کاربرگ نقاط قوت و ضعف، برای هر راه حلی**که میخواهید امتحان کنید، یک « بله» بنویسید و برای راه حلهایی که احساس میکنید میتوانید رد کنید ، » خیر« بنویسید و برای راه حلهایی که ممکن است بخواهید در مورد آنها بیشتر فکر کنید، »شاید« بنویسید. پشتیبان یا دوست قابل اعتماد یا یکی از اعضای خانواده ممکن است بتواند به شما کمک کند تا در مورد این موارد فکر کنید.

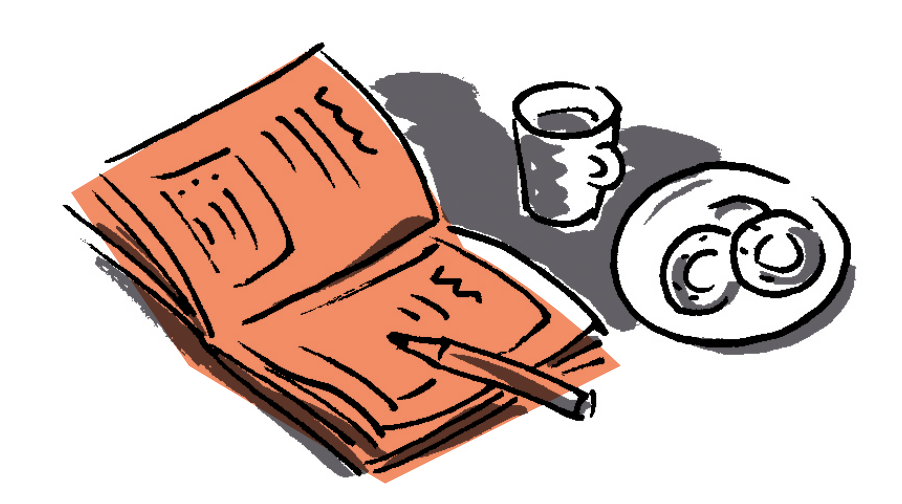

## **کاربرگ نقاط قوت و ضعف من**

**مسئله من - مسئله قابل حل را در اینجا بنویسید:**

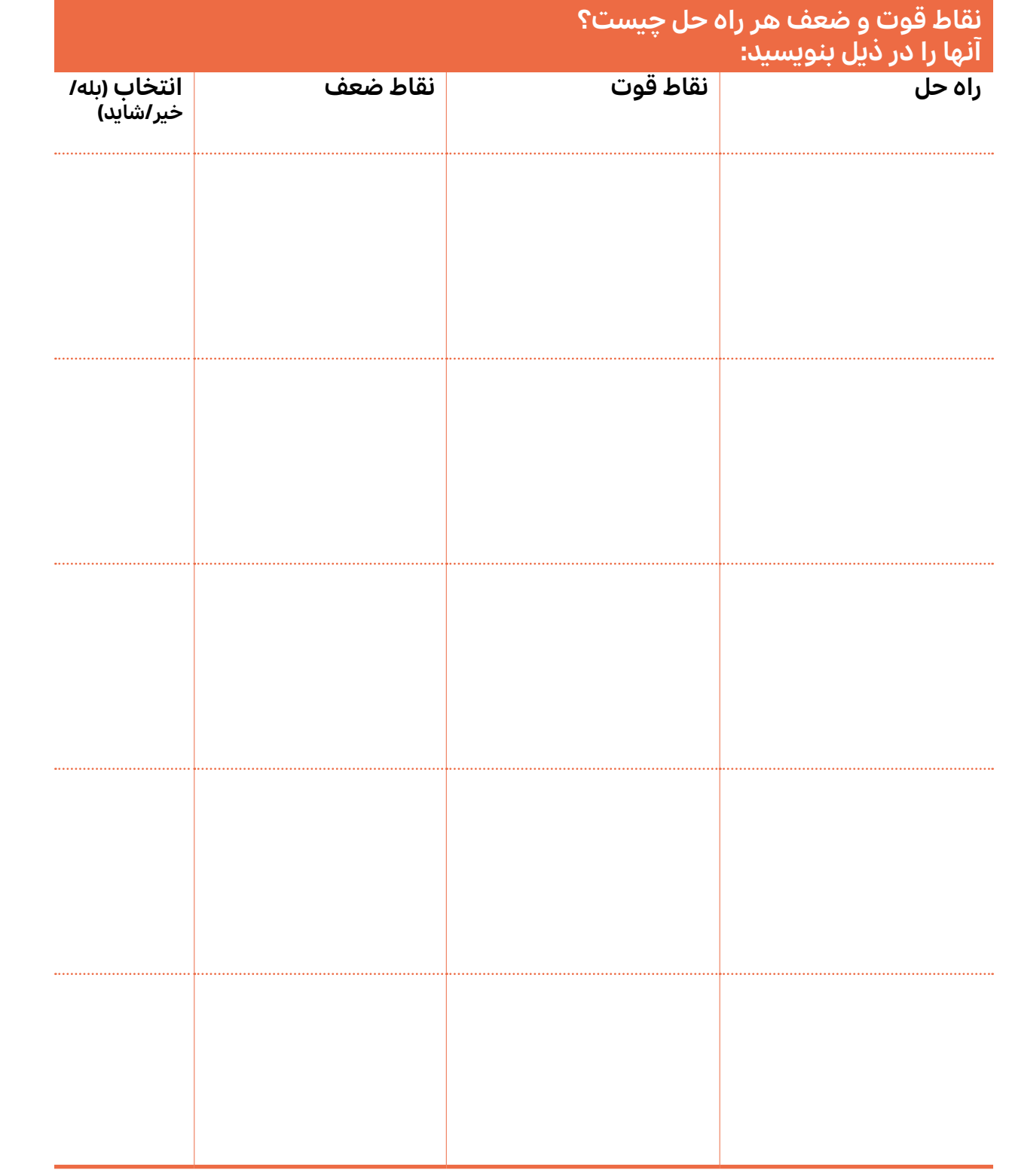

## **گام :4 انتخاب راه حل**

راه حل مشکالت اغلب نیاز به **برنامهریزی**دقیق دارد. برای افزایش امکان دستیابی به راه حل، فکر کردن به مراحل و منابع موردنیاز مانند زمان، پشتیبانی، بودجه، تجهیزات و غیره میتواند مفید باشد. مطمئن شوید همه مراحل مشخص، مرتبط و واقعبینانه هستند. برای مشخصتر کردن مراحل، بهتر است »4 پرسش» میرا در نظر بگیرید:

راه حلی را انتخاب کنید که در برگه **نقاط قوتو ضعف خوددر صفحه 38 مشخص شده است و** میخواهید آن را امتحان کنید. هنگام انتخاب راه **حل**، به دقت فکر کنید که آیا منابع لازم برای امتحان کردن آن را دارید یا خیر، زیرا در غیر این

صورت ممکن است منجر به مشکالت بیشتری شود. پس از انتخاب راه **حل**، آن را در مرحله 4 **کاربرگ سوابق حل مسئله** در صفحه 36 بنویسید.

## **گام :5 برنامهریزی راه حل**

 چه میکنید؟ به طور مثال، تماس گرفتن با شرکت برق

- کجا این کار را انجام میدهید؟ به طور مثال، در آشپزخانه
- چه زمانی این کار را انجام میدهید؟ به طور مثال، چهارشنبه ساعت 3 بعدازظهر
- با چه کسی خواهید بود؟ به طور مثال، خودم تنها

اکنون به **کاربرگ سوابق حل مسئله** برگردید تا برنامه خود را در بخش **گام :5 برنامهریزی راه حل** بنویسید.

## **گام :6 امتحان کردن راه حل**

**اکنون، با امتحان کردن راه حل، برنامه خود را عملی کنید!** این واقعا مهم است که بنویسید چگونه راه حل خود را امتحان کردید. بنابراین نیازی نیست به حافظه خود تکیه کنید، بهتر است این کار را در اسرع وقت پس از امتحان کردن راه حل انجام دهید. میتوانید از **کاربرگ عملی کردن برنامه** در صفحه 41 برای ثبت این

مورد استفاده کنید. اگر راه حل ایجاب میکند که افراد بیرون از خانه باشند یا از روش دیگری برای ثبت/یادداشت مانند استفاده از دفترچه یادداشت یا تلفن همراه خود استفاده کنند، گاهی بهتر است این کتاب کار را با خود ببرند.

### **گام :7 نحوه پیش رفتن**

در نهایت، برای کمک به بررسی نحوه عملکرد راه حل خود، **با استفاده از کاربرگ عملی کردن برنامه**در صفحه ،41 **نحوه پیش رفتن آن** را یادداشت کنید. ممکن است برخی از راه حلها کارساز، برخی کمی کارساز و برخی اصًاًل کارساز نبوده باشد. کارساز نبودن برنامه ممکن است بسیار مایوسکننده باشد. با این حال، برخی از مسائل بسیار دشوار هستند و برای حل آنها ممکن است به بیش از یک برنامه نیاز داشته باشیم.

اگر راه حل کارساز بوده است، پس شاید بخواهید براساس آموختههای خود در اینجا به خلق راه حلهایی جدید برای اعمال بر سایر نگرانیها و مسائلی که دارید فکر کنید. در غیر

این صورت، اگر راه حل به حل مسئله کمک نکرد

 ، به **گام 4**در کتاب **کارسوابق حل مسئله** برگردید و راه حل دیگری را امتحان کنید.

**به یاد داشته باشید:** صرف نظر از اینکه راه حل کارساز بوده است یا خیر، هر بار که راه حلی را امتحان می کنید، درباره مواردی که کارساز هستند و مواردی که کارساز نیستند یاد میگیرید. همه این معلومات به شما در خلق راه حلهای بیشتر کمک میکند که ممکن

است در آینده کارساز باشند.

میتوانید به نمونه **کاربرگ حل مسئله** Amanda در صفحه 43 مراجعه کنید.

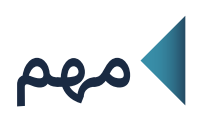

# **گاهی ممکن است متوجه شوید مسائلی را شناسایی کردهاید که حل آنها بسیار دشوار**

**و طاقتفرسا به نظر میرسد. این موضوع طبیعی و قابل انتظار است، به خصوص اگر مسائلی باشند که مدتی است به دنبال حل آنها هستید.** 

یکی از راههای کمک به مسائلی که بسیار دشوار یا طاقتفرسا به نظر میرسند، این است که **آنها را** به بخشهای کوچکتر تقسیم کنید.

به طور مثال، ممکن است در پرداخت وام مسکن با مشکل مواجه شده باشید. هنگام تقسیم کردن مشکل مالی به بخشهای کوچکتر، به مؤلفههای مختلف مانند میزان بدهی، درآمد و مخارج خود فکر کنید. گاهی با وجود چنین مشکالتی، بهتر است افراد دیگری را نیز که با دانش تخصصی خود میتوانند به شما کمک کنند در نظر بگیرید. مثل متخصصان دارای این نوع دانش خاص یا سازمانها و مؤسسات خیریه در جامعه که ممکن است بتوانند کمک کنند.

اگر به سختی **میتوانید مشکالت خود را**به بخشهای کوچکتر تقسیم کنید، با پشتیبان خود صحبت کنید تا شاید بتواند کمک کند.

## **کاربرگ عملی کردن برنامه من**

**گام :6 امتحان کردن راه حل** ً من دقیقا چه کار کردم؟

### **گام :7 بررسی نحوه پیش رفتن راه حل**

راه حل چقدر موفقیتآمیز بود؟ چه چیزی خوب پیش رفت؟ چه چیزی طبق برنامه پیش نرفت؟ اگر همه چیز طبق برنامه پیش نرفت، آیا چیزی آموختهاید که بتواند راه حل دیگری ارائه دهد؟

## **به خاطر داشته باشید**

برای بررسی پیشرفت و غلبه بر مشکالت با استفاده از **کتاب کار** مدیریت نگرانیها، حفظ و نگهداری سوابق حل مسئله برای شما و هر کسی که از شما حمایت میکند ضروری است. همچنین، گاهی وقتی راهحلی مشکل را حل نمیکند، ممکن است بخشهایی از راهحل وجود داشته باشد که کارساز بوده یا برای شما مفید بوده باشد. حفظ و نگهداری سوابق با استفاده از کاربرگهای مذکور به شما در تقویت مهارتهای حل مسئله در آینده کمک میکند.

## **بررسی احواالت**

**همانطور که فهرست نگرانیهای خود** را در **کاربرگ انواع نگرانیها در صفحه 26 بررسی میکنید، مهم است که نگرانیهایی را که حل کردهاید یا دیگر آزارتان نمیدهند، خط بزنید.به یاد داشته باشید، رفع برخی از نگرانیهایی که راهحلهای عملی دارند ممکن است بیشتر از سایرین طول بکشد، بنابراین این** نگرانیها مدت طولانیتری در کاربرگ انواع نگرانیها میمانند. با خط زدن نگرانیهایتان، میتوانید ببینید که چگونه توانستهاید با مشکالت مختلف زندگی مقابله کنید و به جای اینکه اجازه دهید نگرانیهایتان شما را کنترل کنند، دوباره کنترل نگرانیهایتان را به دست میآورید.

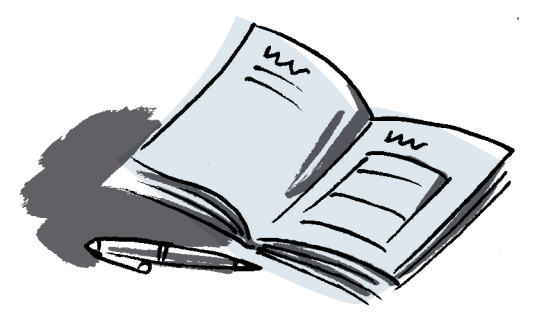

## **سوابق حل مسئله Amanda**

### **گام :1 تشخیص نگرانی مهم و قابل حل**

نگرانیای که میخواهید برای رفع آن تالش کنید چیست؟

**نگرانی من:** شیر آب سینک دستشویی چکه میکند، اگر دستشویی را غرق آب کند، چه؟ **مسئله واقعی من؟** باید برای تعمیر شیر دستشویی برنامهریزی کنم.

### **گام :2 تشخیص راه حلهای بالقوه برای مسئله واقعی**

راه حلهای بالقوه کدامند؟ (به خاطر داشته باشید که هیچ چیزی را خیلی زود رد نکنید!)

.1 همچنان آن را نادیده میگیرم. .2 سعی میکنم خودم آن را تعمیر کنم. .3 منتظر میمانم تا Ben از سر کار بیاید و نگاهی به آن بیندازد. .4 با یکی از دوستانم که شاید بتواند آن را تعمیر کند صحبت میکنم. .5 یک لولهکش پیدا میکنم تا آن را تعمیر کند.

### **گام :3 نقاط قوت و ضعف**

با استفاده از **کاربرگ نقاط قوت و ضعف** خود در صفحه ،38 این موارد را برای هر راه حل موردنظر یادداشت نمایید

### **گام :4 انتخاب راه حل** چه راه حلی را میخواهم امتحان کنم؟

یک لولهکش پیدا میکنم تا آن را تعمیر کند.

### **گام :5 برنامهریزی راه حل**

چه مراحلی برای اعمال راه حل خود دنبال خواهم کرد؟ به طور مثال، چه چیزی، چه زمانی، با چه کسی، کجا؟

به چه منابعی نیاز دارم؟ چه مراحلی را باید طی کنم؟

- .1 زمانی را برای یافتن چند لولهکش در اینترنت اختصاص دهم.
	- .2 با چند لولهکش صحبت کنم و قیمت بگیرم.
	- .3 تصمیم بگیرم از کدام لولهکش استفاده کنم.
- .4 ببینم لولهکشی که انتخاب میکنم چه زمانی میتواند بیاید و کار را انجام دهد.

### **گام :6 امتحان کردن راه حل**

از **کاربرگ عملی کردن** برنامه در صفحه 41 برای ثبت کاری که انجام دادید استفاده کنید

### **گام :7 نحوه پیش رفتن**

با استفاده **از کاربرگ عملی کردن برنامه** در صفحه ،41 بررسی کنید که راه حل چطور پیش رفت

## **کاربرگ عملی کردن برنامه Amanda**

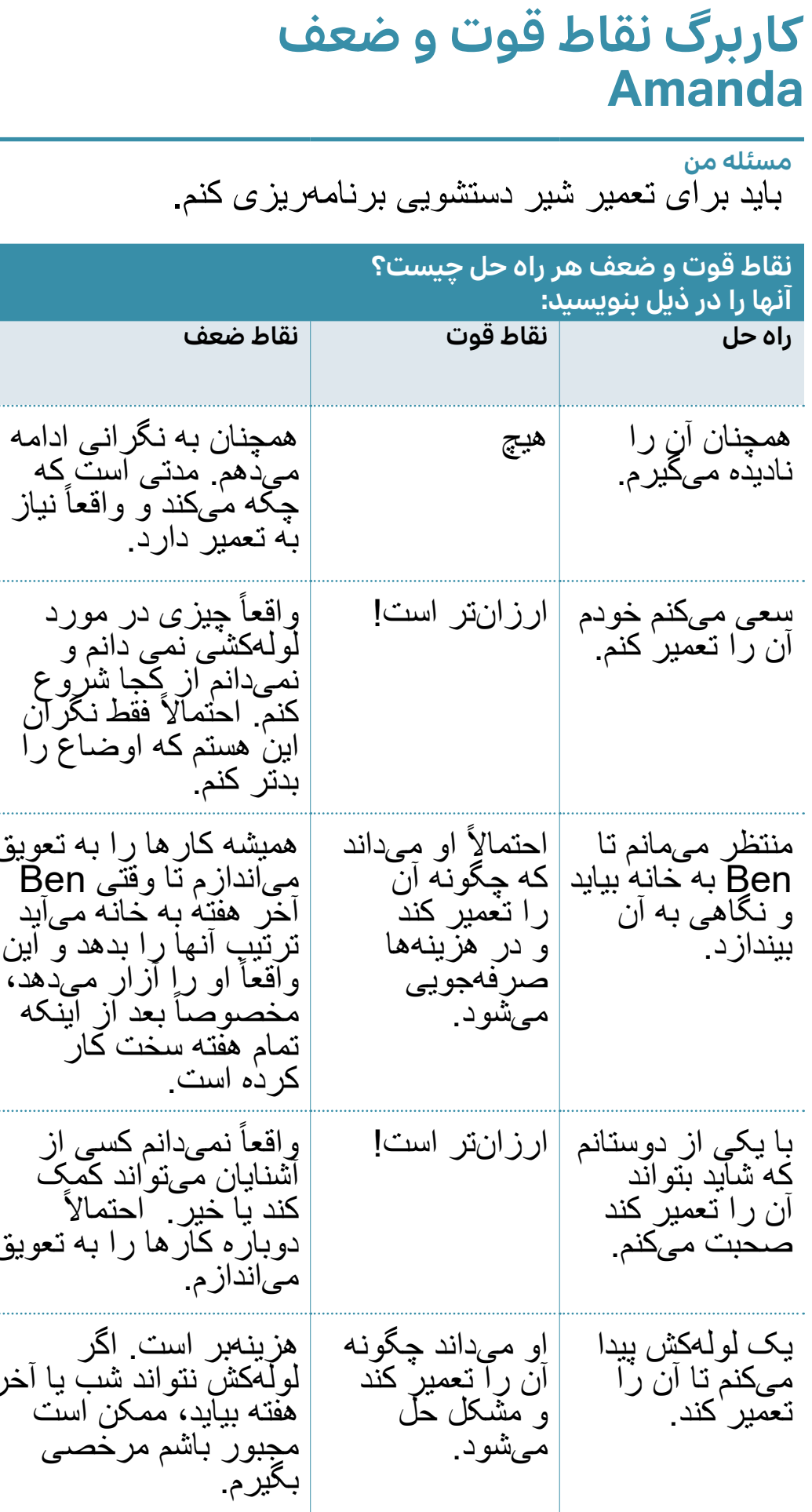

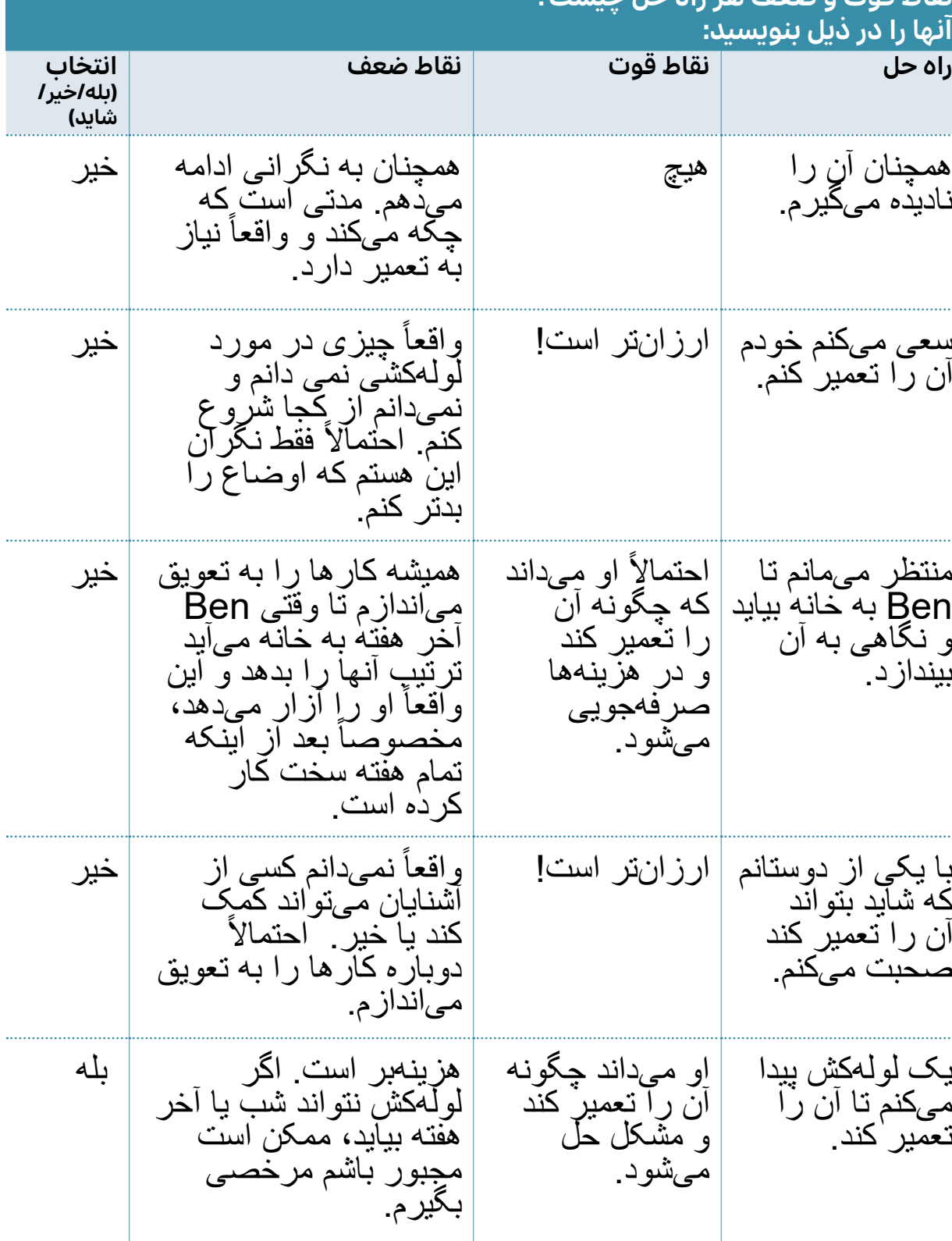

### **گام :6 امتحان کردن راه حل ً من دقیقا چه کار کردم؟**

توانستم کمی از زمان استراحت و نهار را به یافتن چند لولهکش آنالین اختصاص دهم. سه بار تماس گرفتم و توانستم چند قیمت تقریبی بگیرم. یکی از لولهکش ها بسیار ارزانتر از دو نفر دیگر بود، بنابراین تصمیم گرفتم او را انتخاب کنم. او برای آمدن در آخر هفته هزینه اضافی دریافت میکرد که نمیخواستم پرداخت کنم، بنابراین با رئیسم صحبت کردم تا ببینم ً نگران بودم که از رئیسم آیا میتوانم یک روز دورکاری کنم یا خیر. واقعا بپرسم، اما او با این موضوع مشکلی نداشت و حتی گفت انجام کارهای خانه در هنگام کار تمام وقت خیلی دردسر دارد! خاطرم بسیار آسوده شد! از لولهکش وقت گرفتم و چند روز بعد آمد و شیر آب را تعمیر کرد.

### **گام :7 بررسی نحوه پیش رفتن راه حل**

**راه حل چقدر موفقیتآمیز بود؟ چه چیزی خوب پیش رفت؟ چه چیزی طبق برنامه پیش نرفت؟ اگر همه چیز طبق برنامه پیش نرفت، آیا چیزی آموختهاید که بتواند راه حل دیگری ارائه دهد؟**

ً خوب پیش رفت. تعمیر شدن شیر و حل کردن مشکل احساس بسیار واقعا خوبی بود! همچنین باعث شد دیگر نگران اتفاقات احتمالی در صورت تداوم نشتی نباشم، مانند »اگر سیل راه بیفتد، چه؟« یا »هرگز نمیتوانم خسارت را بپردازم». همچنین، کمک رئیسم به این معنی بود که نگرانیام در مورد عملکر دم در محل کار نیز کاهش مییابد. مطمئناً اگر فکر میکرد که کارمند بیمصرفی هستم، به این زودی با دورکاری من موافقت نمیکرد. نمیتوانم بگویم که هنوز نگران چیزهای دیگر، به خصوص کار نیستم، اما این راه حل واقعاً مفید بوده است و قطعاً احساس اضطراب کمتری نسبت به قبل دارم.

# **ِ خوب ماندن جعبه ابزار**

اکنون، با استفاده از **جعبه ابزارِ خوب ماندن**در دیل، فعالیتها،<br>استفرار اق*تابک* عمال علوم متعدد استفاد بازیل کتاب راهبردها یا تکنیکهایی را که در حین استفاده از این کتاب کار مفید بودهاست، یادداشت کنید. اگر در آینده دوباره دچار اضطراب و نگرانی شدید، میتوانید به این مورد مراجعه کنید.

> **به یاد داشته باشید:** احساس اضطراب، نگرانی ً یا تنش برای مدت کوتاهی کامال طبیعی است و در واقع میتواند در موقعیتهای مناسب مفید باشد. با این حال، اگر مدتی طوالنی به آن دچار شدهاید و دوباره زندگیتان را تحت تأثیر قرار داده است، شاید بهتر باشد برای رفع آن اقدام کنید.

**تکنیکهایی که در این کتاب کار یاد گرفتید دفعات پیش کارساز بود و باز هم کارساز خواهد بود!**

**حفظ سالمتی**

امیدواریم در چند هفته گذشته متوجه کاهش اضطراب خود شده و شروع به یافتن راه حلهای عملی برای نگرانیهایی کرده باشید که راه حل دارند و بهتر بتوانید در مورد نگرانیهای فرضی که راه حل ندارند، صحبت کنید.

> در این صورت احساس میکنید که نگرانی خود را بهتر مدیریت میکنید. همچنین برای **حفظ سالمتی** در آینده، مهم است که سعی کنید تکنیکهایی را که در این کتاب یاد گرفتهاید بخشی از زندگی روزمره خود کنید. بنابراین در مورد چیزهایی که از نظرتان مفید بوده است فکر کنید.

> **چه عالئم و نشانههایی ممکن است نشان دهد که دوباره دچار نگرانی بیش از حد و غیرقابل کنترلی شدهاید؟**

در ابتدای کتاب کار، احساسات، عواطف، افکار و رفتارهای خود مبنی بر احساس نگرانی و اضطراب را یادداشت کردید. در آینده، این موارد میتوانند به عنوان **عالئم هشداردهندهای**باشند که نشان میدهد دوباره دچار اختالل اضطراب فراگیر شدهاید. بنابراین برای کسب آگاهی از **عالئم هشداردهنده**، بهتر است **کاربرگ عالئم هشداردهنده** را پر کنید. پس دوباره به **کاربرگ چرخه معیوب** که در ابتدای کتاب کار پر کردهاید، نگاهی بیندازید تا عالئم هشداردهنده خود را شناسایی کنید. سپس با استفاده از آن، **کاربرگ عالئم هشداردهنده**زیر را پر کنید:

## **کاربرگ عالئم هشداردهنده**

**احساسات فیزیکی من**

**افکار من**

**احساسات من**

# **ِ خوب بودن من کاربرگ جعبه ابزار**

**چه فعالیتهایی به بهتر شدن حال من کمک کردند؟**

**چه مهارتهایی از این کتاب کار آموختم؟**

**چه چیزی به من کمک کرد تا این فعالیتها، مهارتها و تکنیکها را عملی کنم؟**

## **بررسی احواالت من و عملکردم**

با نزدیک شدن به پایان این کتاب کار، یافتن زمانی منظم برای بررسی و مشاهده اینکه تا چه اندازه نگرانی و اضطراب خود را مدیریت میکنید، میتواند مفید باشد.

ایتان مفیدتر است.

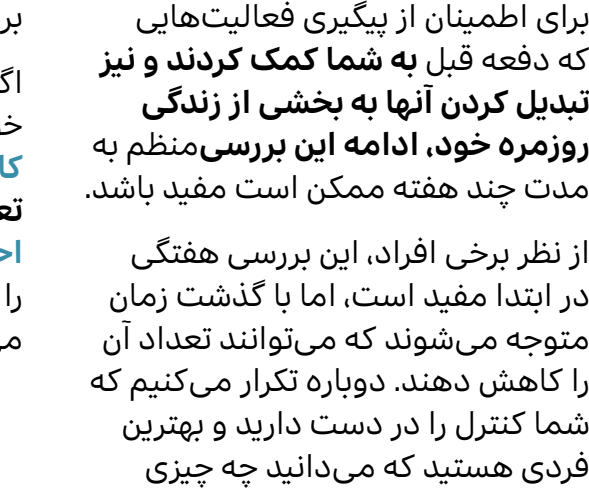

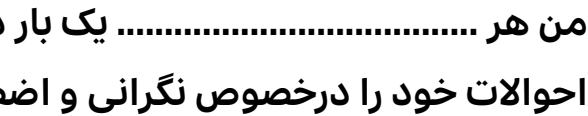

اگر فکر میکنید بررسی هفتگی مفید خواهد بود، در هفتهها یا ماههای آینده از **کاربرگ بررسی احواالت من**استفاده کنید. **تعهد**کتبی برای استفاده از کاربرگ **بررسی احواالت من باعث میشود بیشتر این کار** را انجام دهید. برای انجام این **تعهد** کتبی میتوانید از بخش زیر استفاده کنید:

### **تعهد کتبی من برای بررسی احواالت خودم:**

**من هر ...................................... یک بار در ..................................... هفته آینده احواالت خود را درخصوص نگرانی و اضطراب بررسی میکنم.**

## **کاربرگ بررسی احواالت من**

**آیا کم و بیش، آن رفتارهای غیرمفیدی که ممکن است نشاندهنده مشکالت دوبارهام باشد، اتخاذ کردهام؟**

**آیا در حال حاضر، افکاری مشابه افکاری که در هنگام شروع این کتاب داشتم دارم؟**

**آیا احساسات فیزیکی مرتبط با اضطرابی که هنگام شروع دوباره این کتاب کار داشتم بیش از حد و غیرقابل کنترل است؟**

**آیا در حال حاضر، عواطفی مشابه عواطفی که در هنگام شروع این کتاب داشتم دارم و از آنها رنج میبرم؟**

**اگر فکر میکنم مشکالتم دوباره در حال بازگشت هستند، چه کارهایی میتوانم برای غلبه بر این مشکالت انجام دهم تا بتوانم دوباره آنها را مدیریت کنم؟**

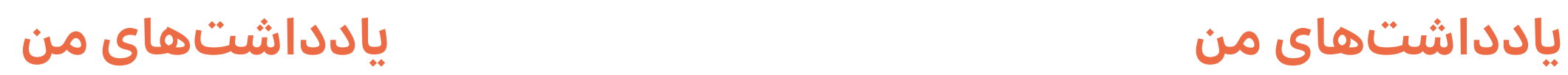

**COLLECTION** 

AND TO BE A THE OWNER.

## **نویسندگان**

**پروفسور Farrand Paul** مدیر مجموعه رفتا درمانی شناختی با شدت کم )LICBT )در مرکز توسعه و تحقیق آموزش بالینی )CEDAR )در بخش روانشناسی دانشگاه Exeter است. عالیق اصلی بالینی و تحقیقاتی او در حوزه LICBT، به ویژه در قالب کتبی خودیاری است. Paul براساس تحقیقات و عملکرد بالینی خود با افرادی که دچار مشکالت سالمت جسمانی هستند، طیف گستردهای از مداخالت خودیاری مکتوب CBT را برای افسردگی و اضطراب ابداع کرده است و ویراستار مهارتها و مداخالت کمشدت CBT: کتابچه راهنمای پزشک)2020( است؛ کتابچه راهنمای آموزشی منتشرشده توسط SAGE، برای افزایش توانش نیروی کار سالمت روان در سطح پزشکی در LICBT. در ارتباط با این حوزهها، او عضو چندین کمیته در سطح ملی مرتبط با برنامه بهبود دسترسی به درمانهای روانشناختی )IAPT )وزارت بهداشت و توسعه نیروی کار درمانی روانشناختی گستردهتر و در سطح بینالمللی در رابطه با پیشرفتهای جهانی در LiCBT است.

**دکتر Woodford Joanne** پژوهشگر گروه توسعه و تحقیق آموزش بالینی )CEDAR )در دانشگاه Exeter است. او عالقه ویژهای به بهبود دسترسی به مداخالت روانشناختی برای افراد مبتال به افسردگی و خانوادههای آنها دارد، به ویژه افرادی که مشکالت سالمت جسمانی هم دارند. Joanne طیف وسیعی از مداخالت خودیاری CBT را برای افراد مبتال به افسردگی ابداع کرده است. همچنین، Joanne با هدف آموزش متخصصان سالمت روان برای حمایت از بیماران در استفاده از ابزار خودیاری CBT، روی چندین برنامه آموزشی کار کرده است.

**Small Faye** مدیر دوره تحصیالت تکمیلی در آموزش عملی درمانهای روانشناختی )CBT با شدت کم) در گروه توسعه و تحقیق آموزش بالینی )CEDAR )در دانشگاه Exeter است. علایق اصلی بالینی او در حوزه رفتار درمانی شناختی با شدت کم )CBT )و نظارت بر پزشکان سالمت روان است. Faye با سابقه قبلی در زمینه سالمت روان و مشاوره، یک پزشک واجد شرایط سالمت روان، پزشک CBT با شدت باال و عضو آکادمی آموزش عالی است.

Department Psychology; CEDAR through acting] (2019 [Exeter of University © Copyright). کلیه حقوق محفوظ است.

به جز مواردی که در ذیل آمده، هیچ بخش از این نشریه را نمی توان بدون اجازه کتبی مالک، تکثیر، ترجمه، ذخیره یا در هر رسانه الکترونیکی یا غیره پخش کرد. شما میتوانید یک نسخه از این نشریه را فقط برای استفاده شخصی و/ یا استفاده بالینی شخصی ً دانلود کنید، مشروط به اینکه منبع را ذکر کنید. لطفا توجه داشته باشید اگر سازمان شما به استفاده از این نشریه در کل خدمات خود نیاز داشته باشد، مجوز جداگانهای نیاز خواهید داشت. این نشریه جایگزین درمان نیست، و قصد بر این است تا توسط متخصصان واجد شرایط برای تکمیل درمان مورد استفاده قرار گیرد، و جایگزینی برای آموزش مناسب نیست. هیچیک از دارندگان حق چاپ، نویسندگان، و نه هیچ طرف دیگری که در تهیه یا انتشار این نشریه دخیل بوده، تضمین نمیکند که اطالعات مندرج در آن از هر نظر دقیق و کامل است، و آنها مسئولیتی در قبال اشتباهات یا موارد حذف شده، یا نتایج به دست آمده از چنین اطالعاتی، ندارند.

### **تشکر و قدردانی**

این کتاب کار بوسیله پروتکل حل مسئله ارائهشده توسط پروفسور 2004) Cuijpers Pim )تهیه شده است. تصویرگری این کتاب کار توسط Dowling Paul( طراحی Dowling )انجام شده است.

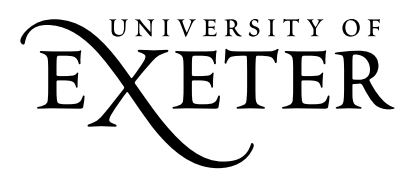

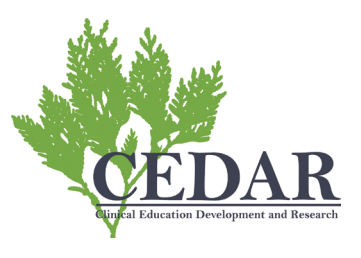